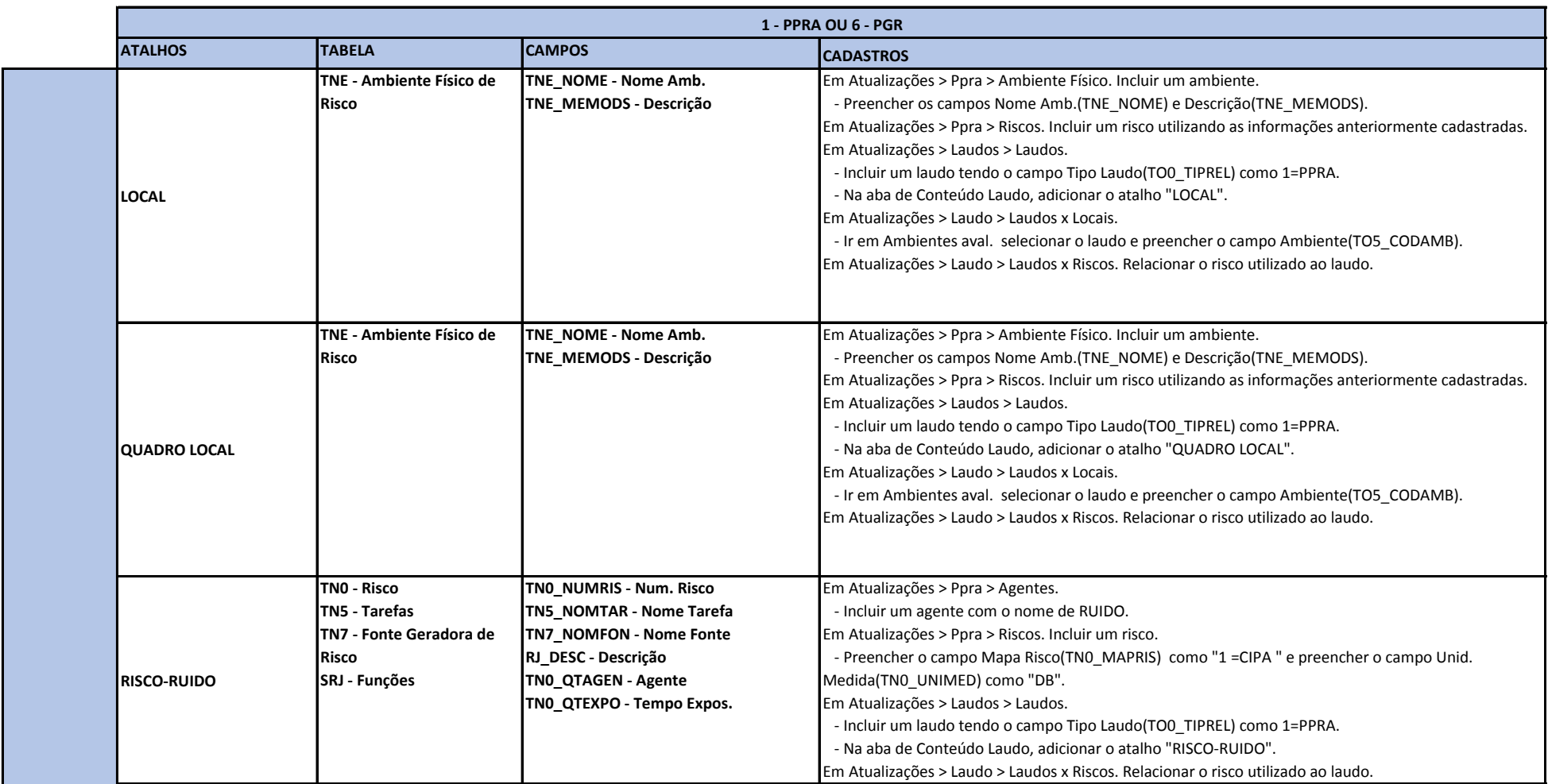

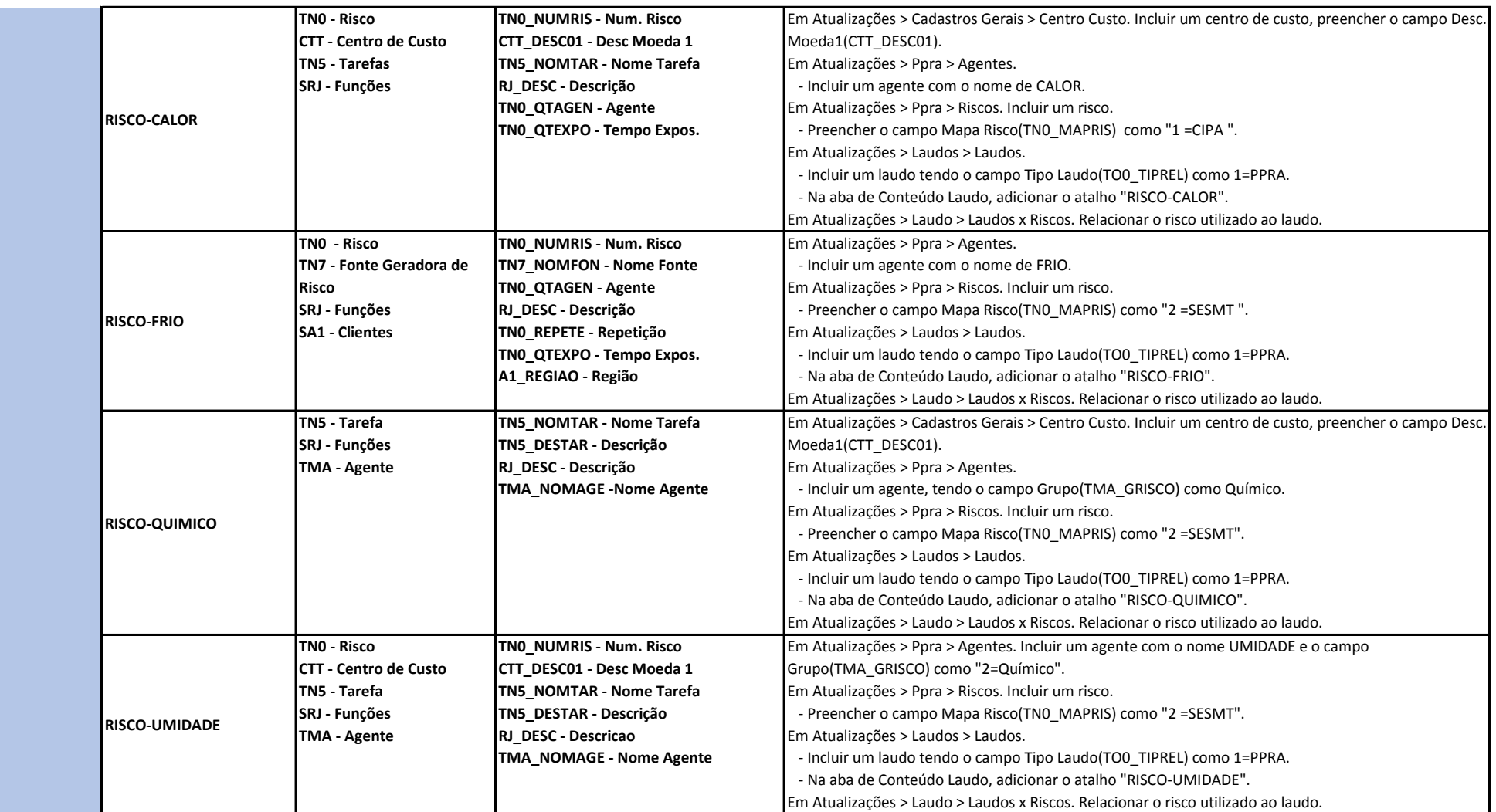

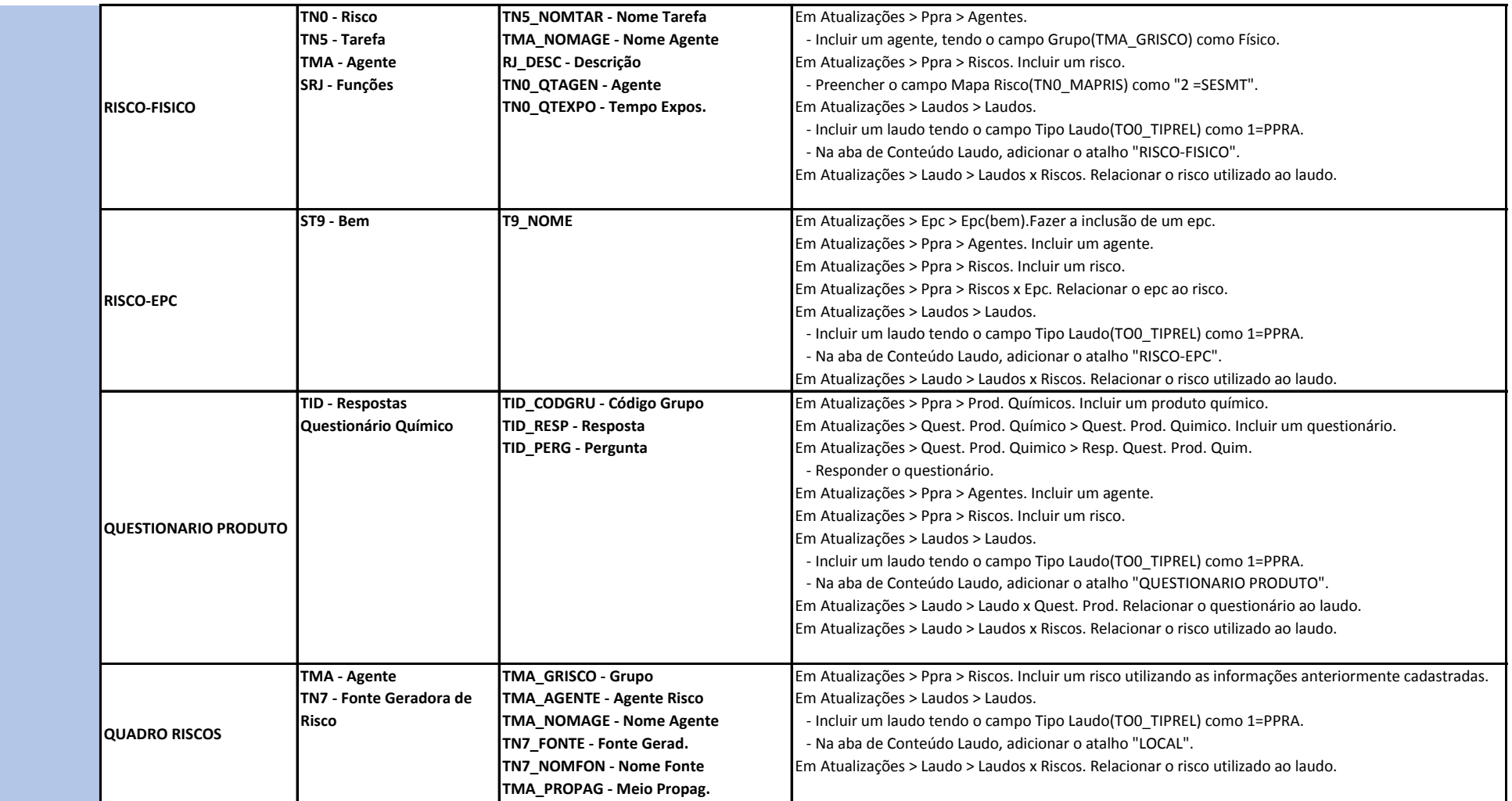

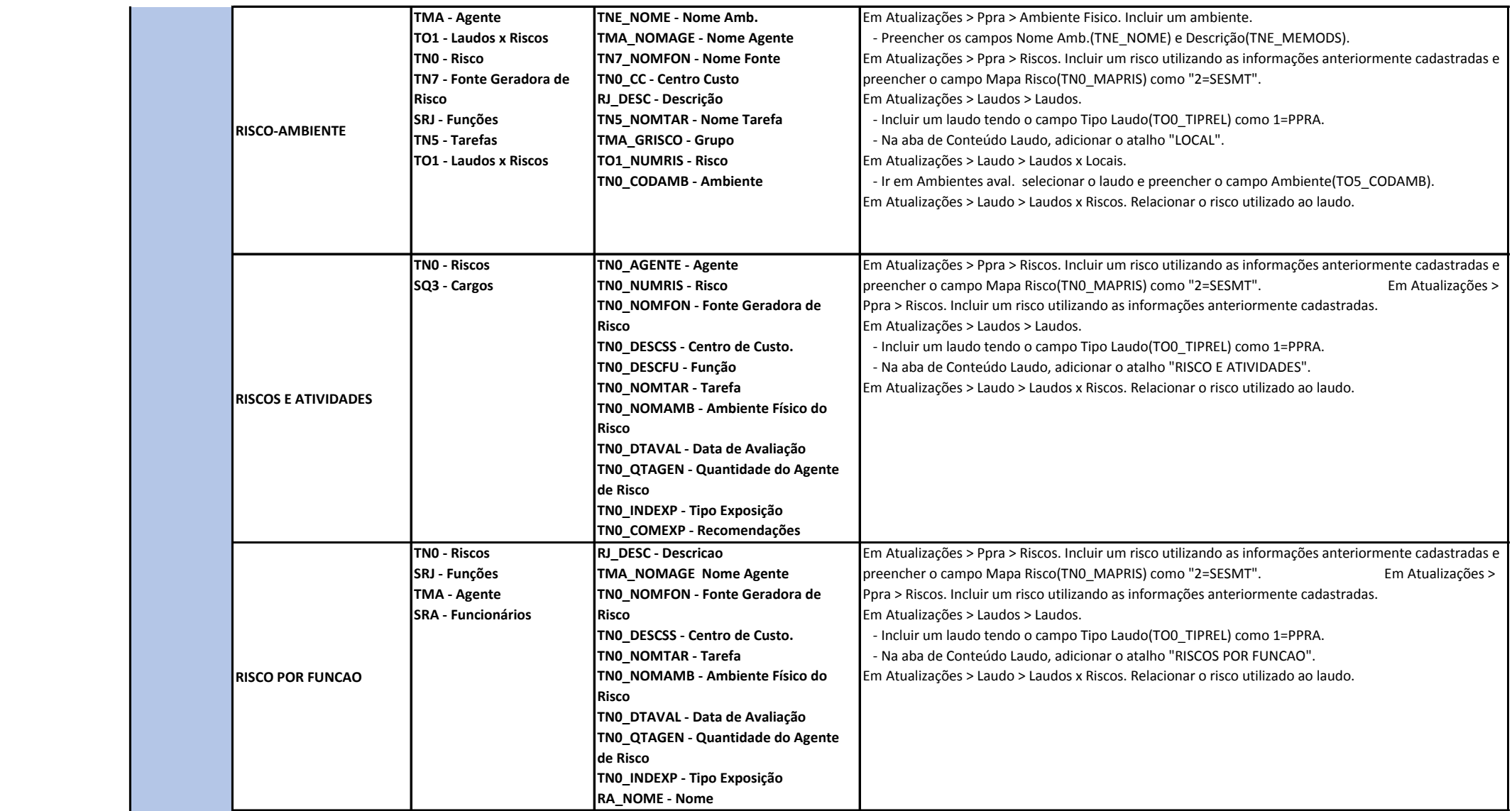

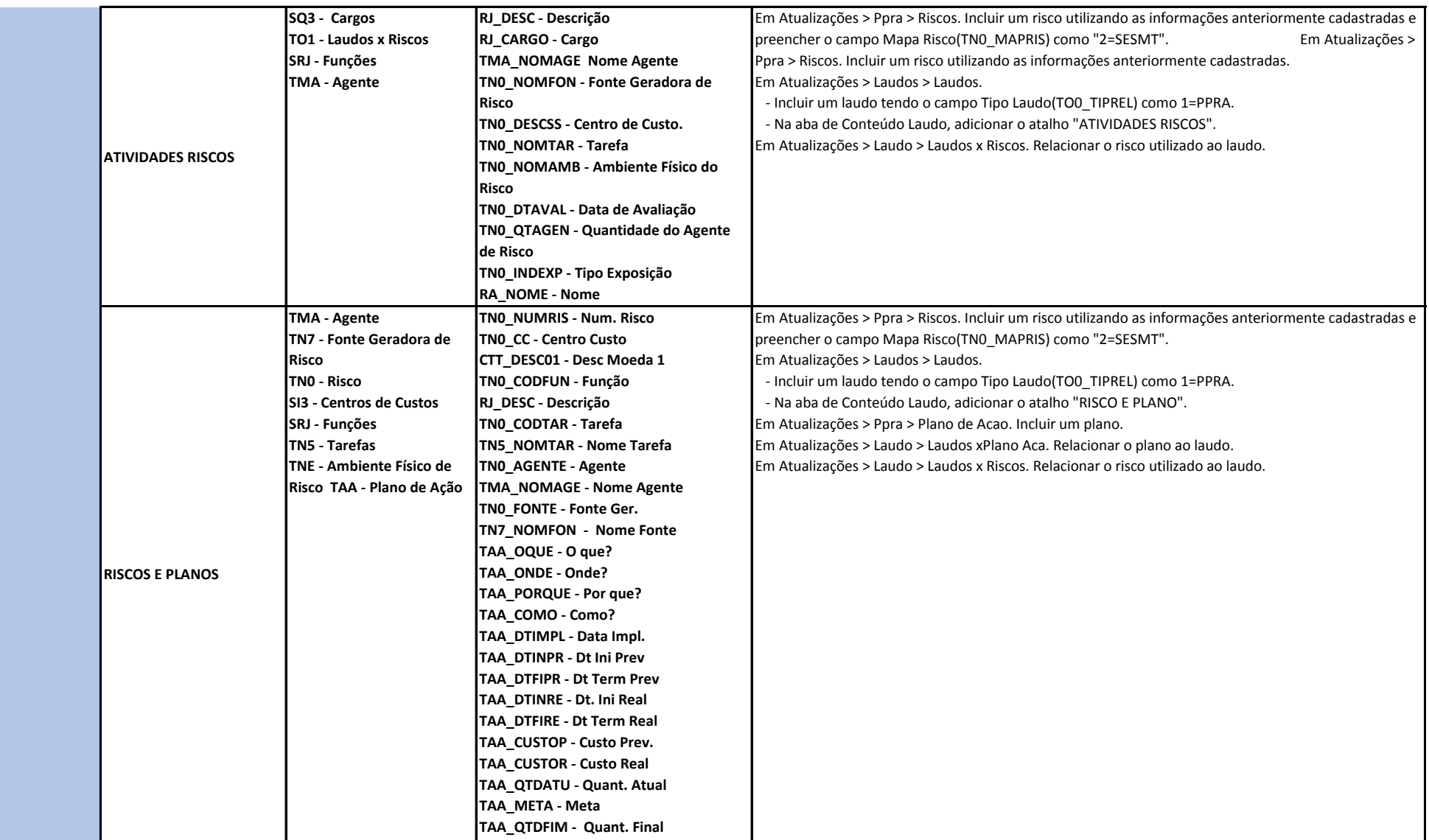

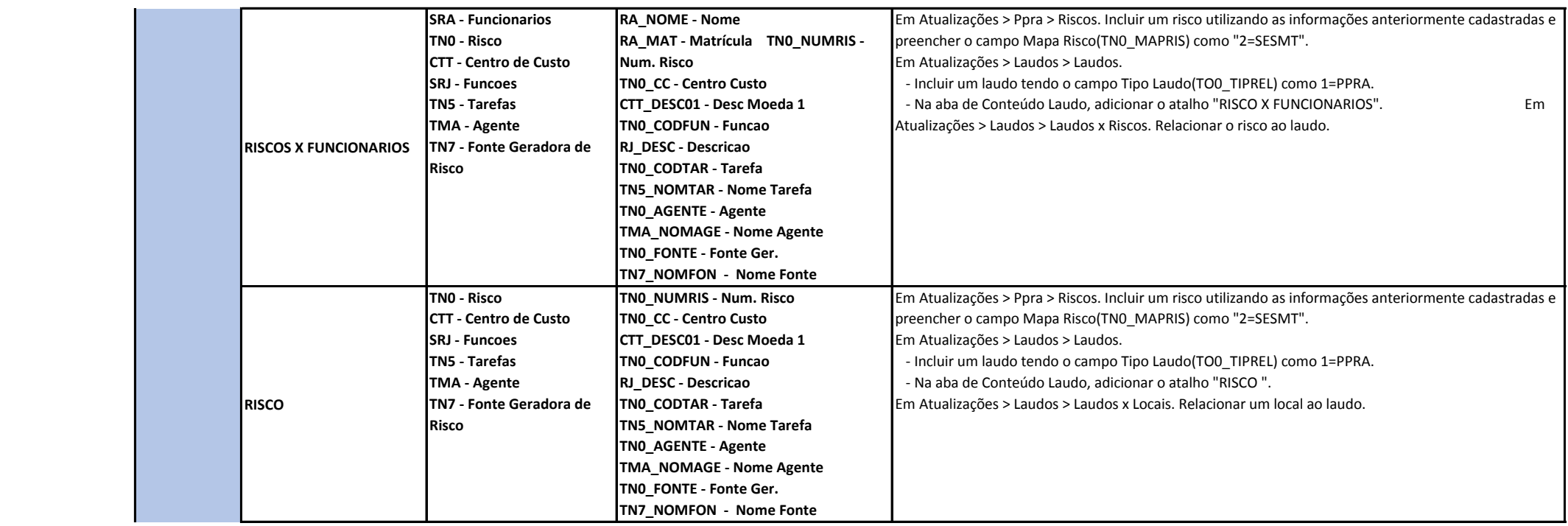

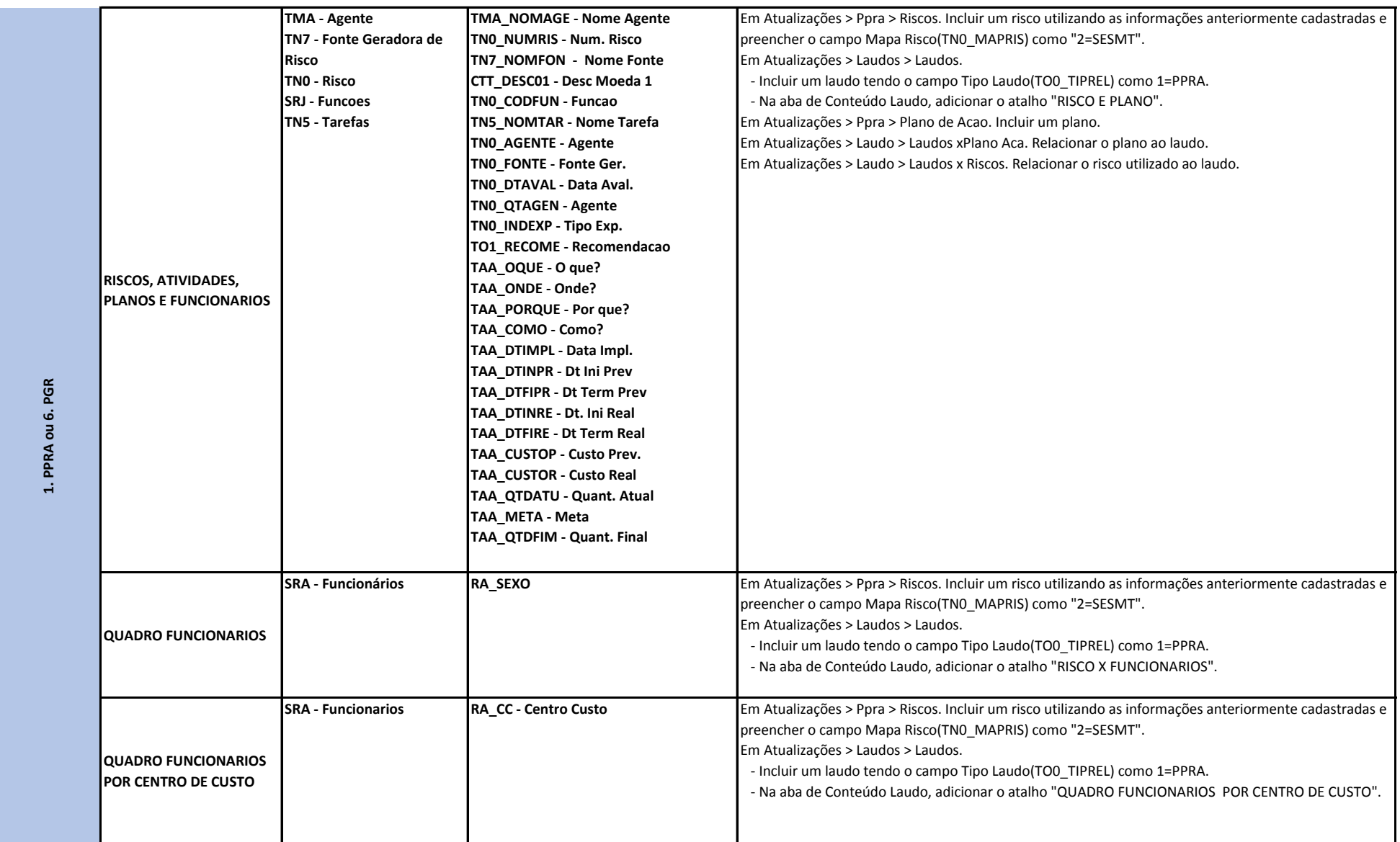

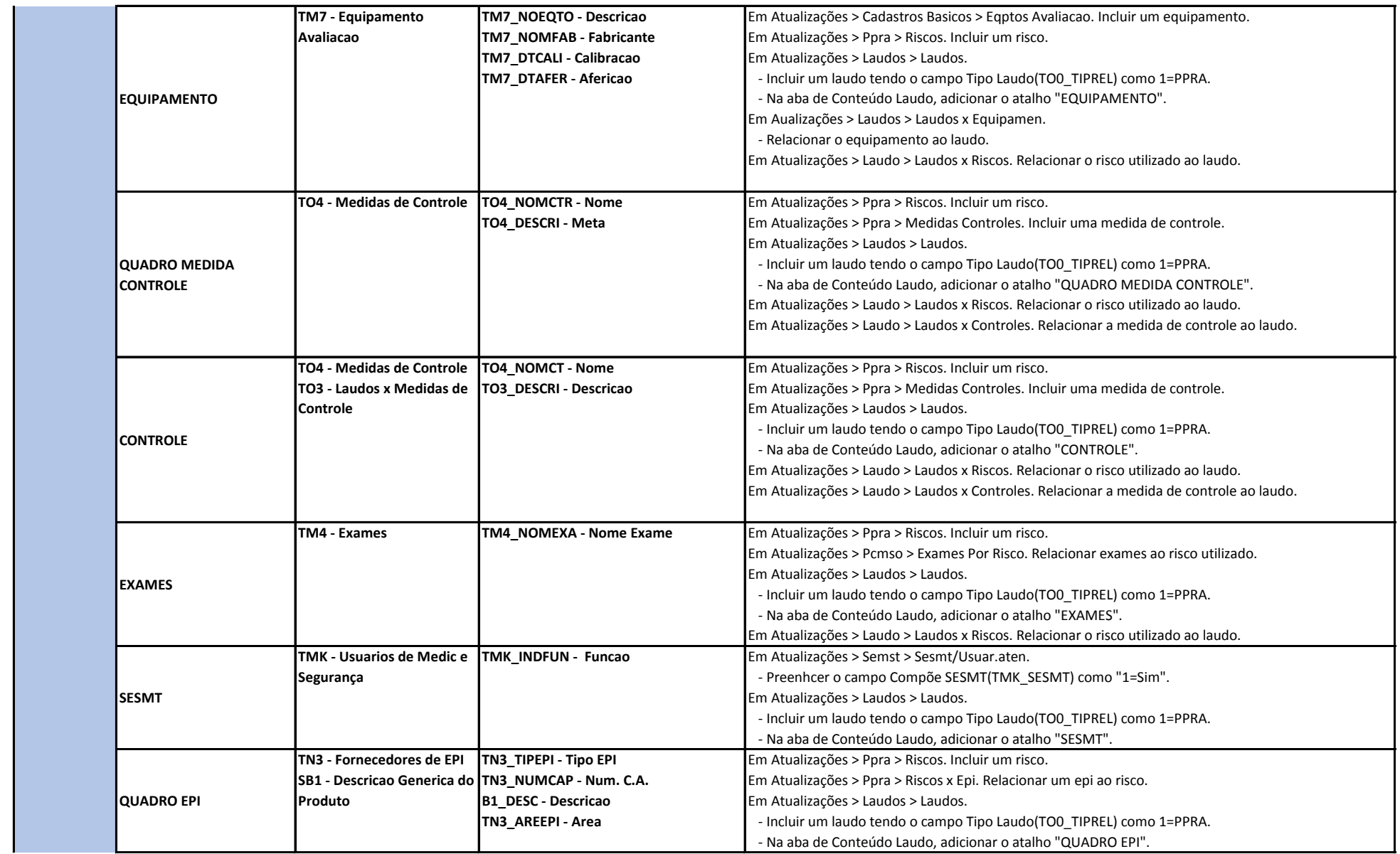

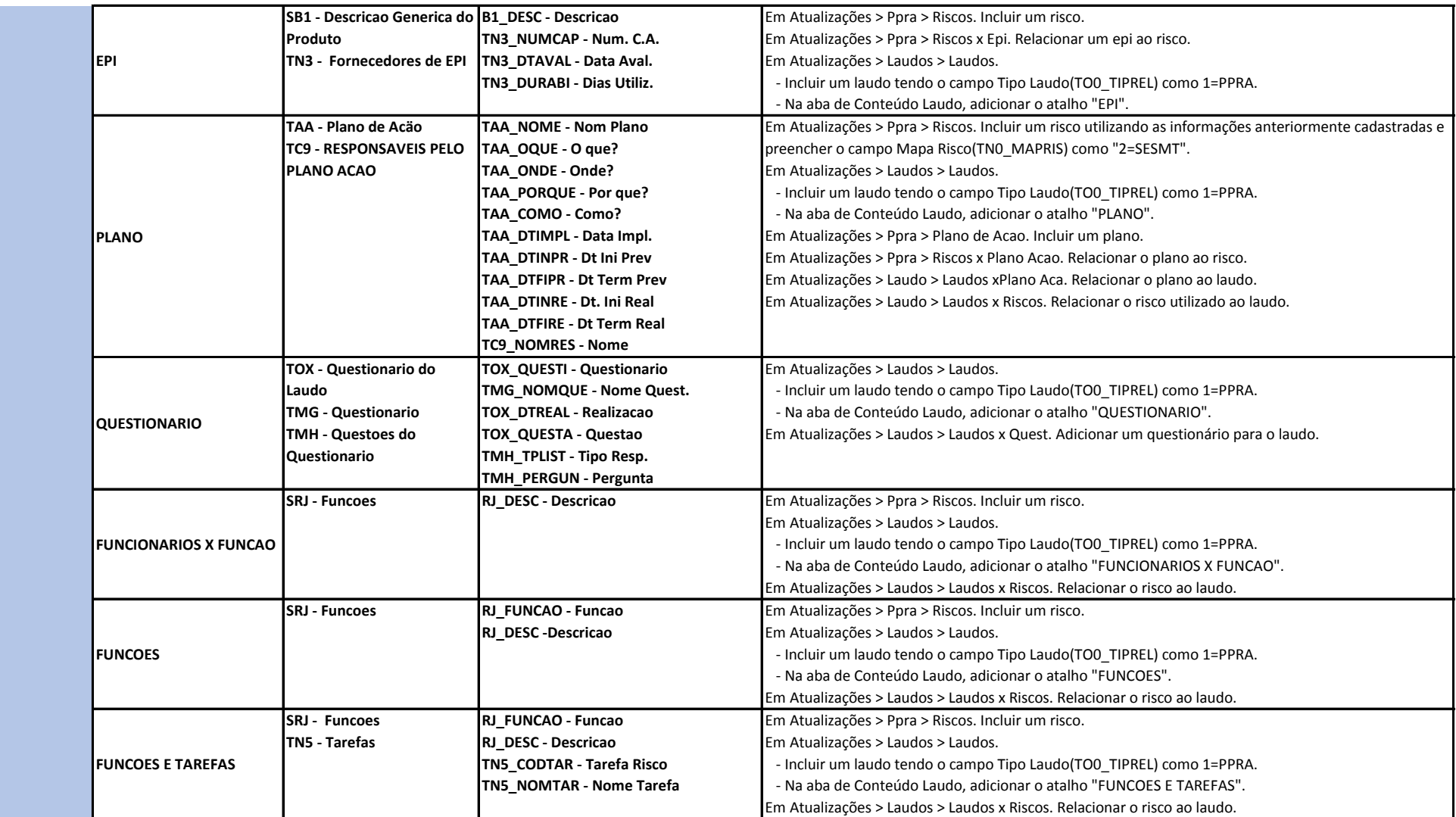

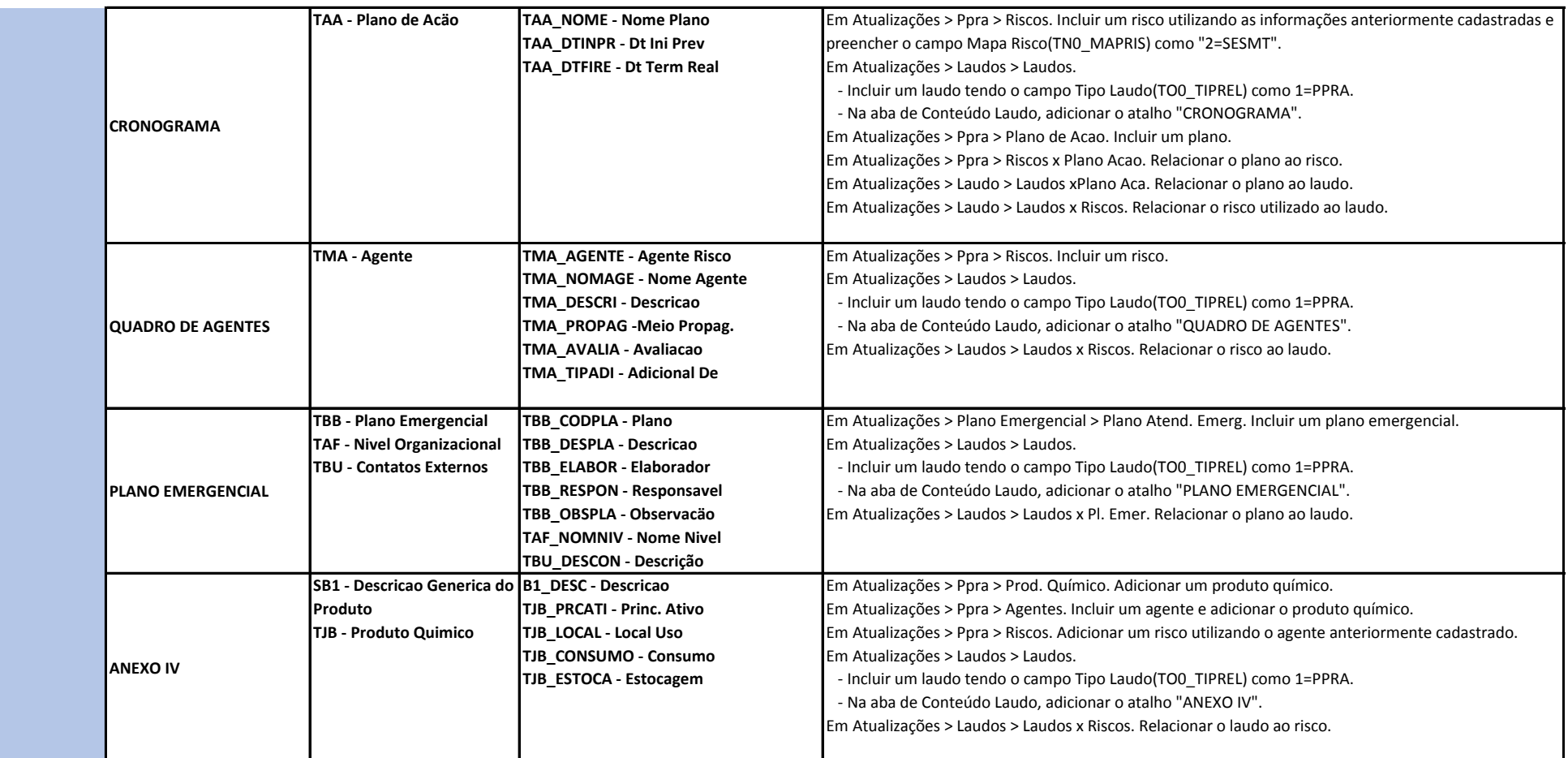

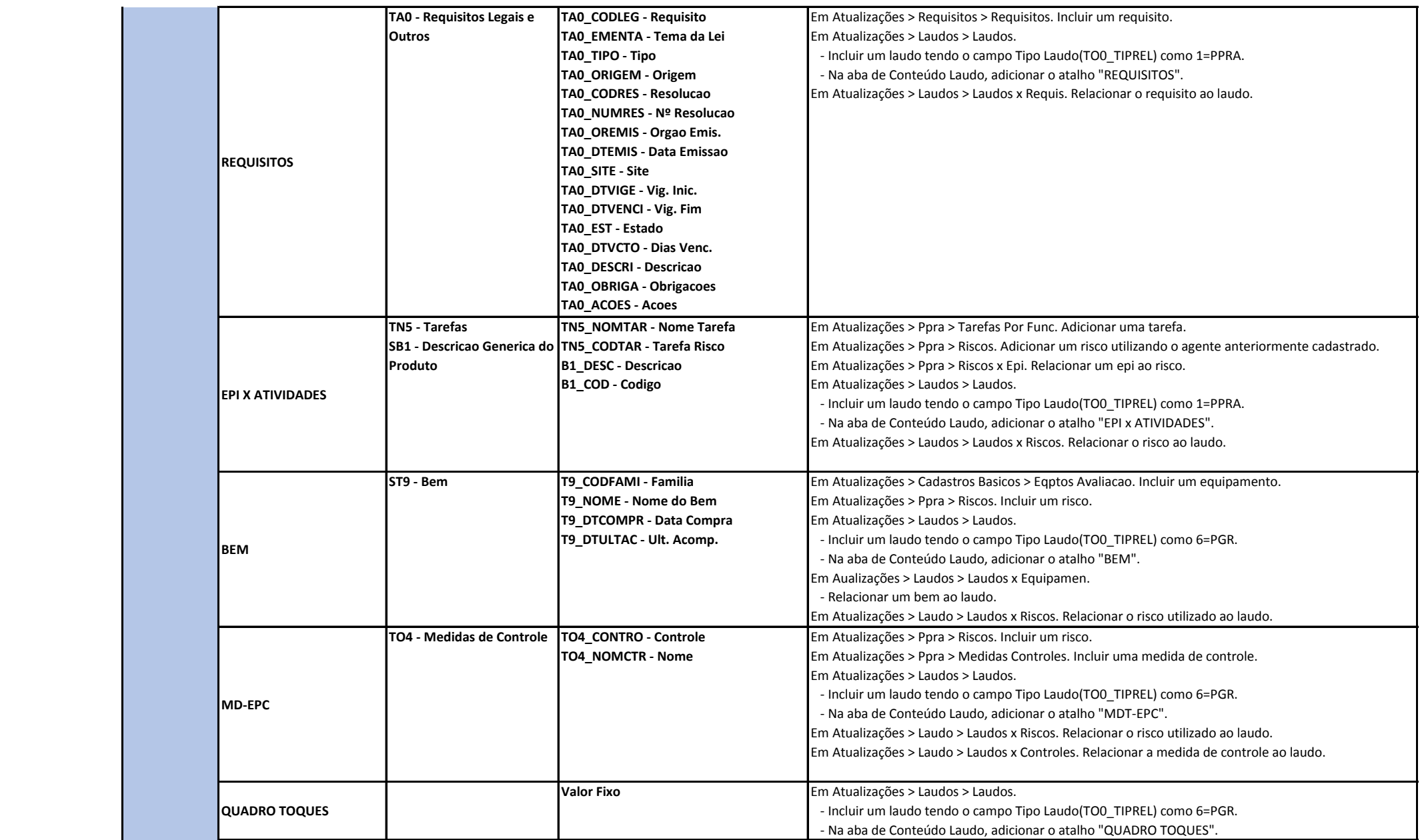

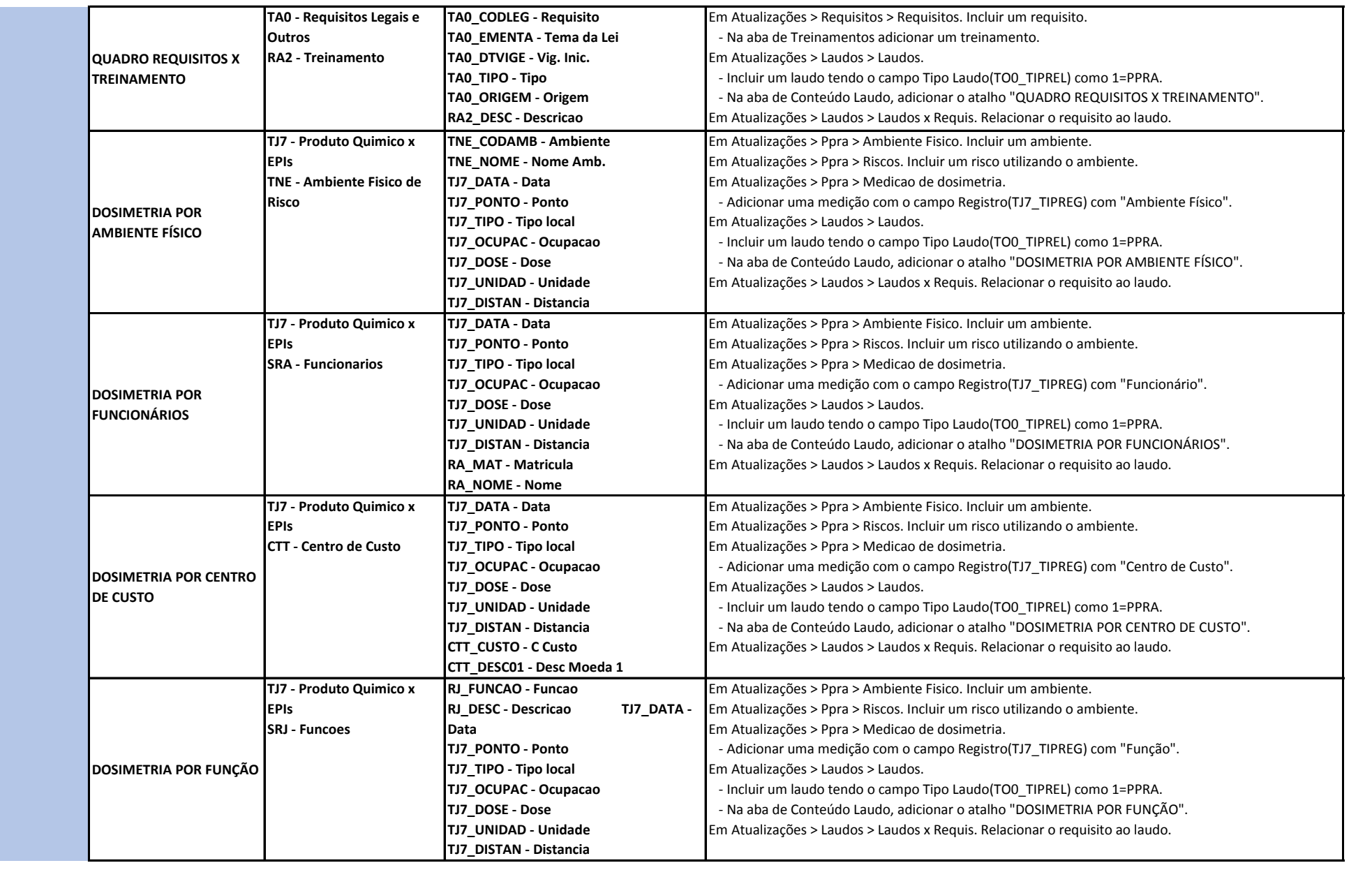

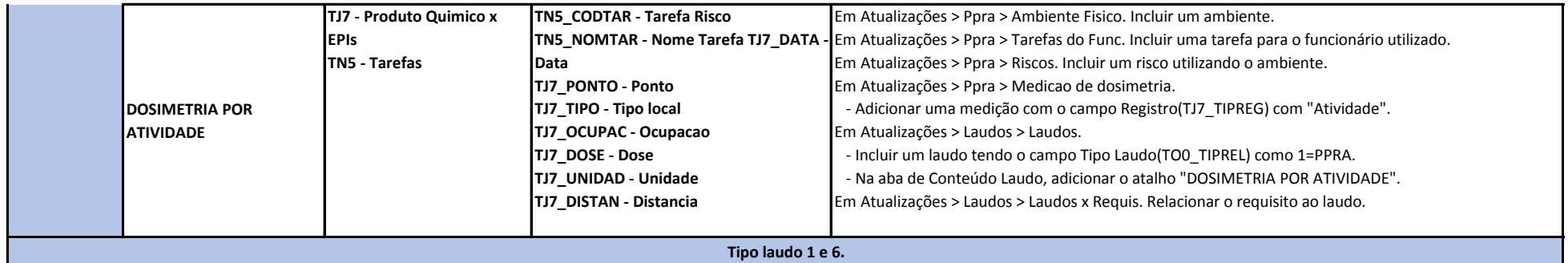

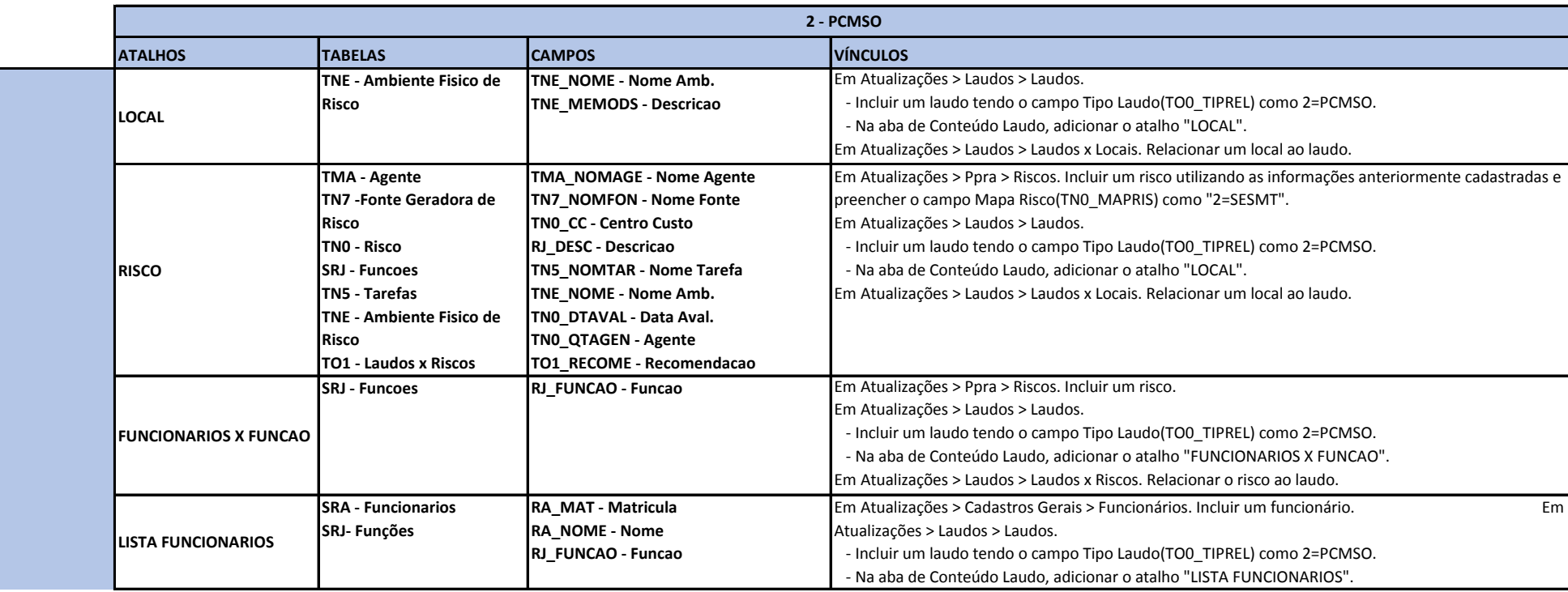

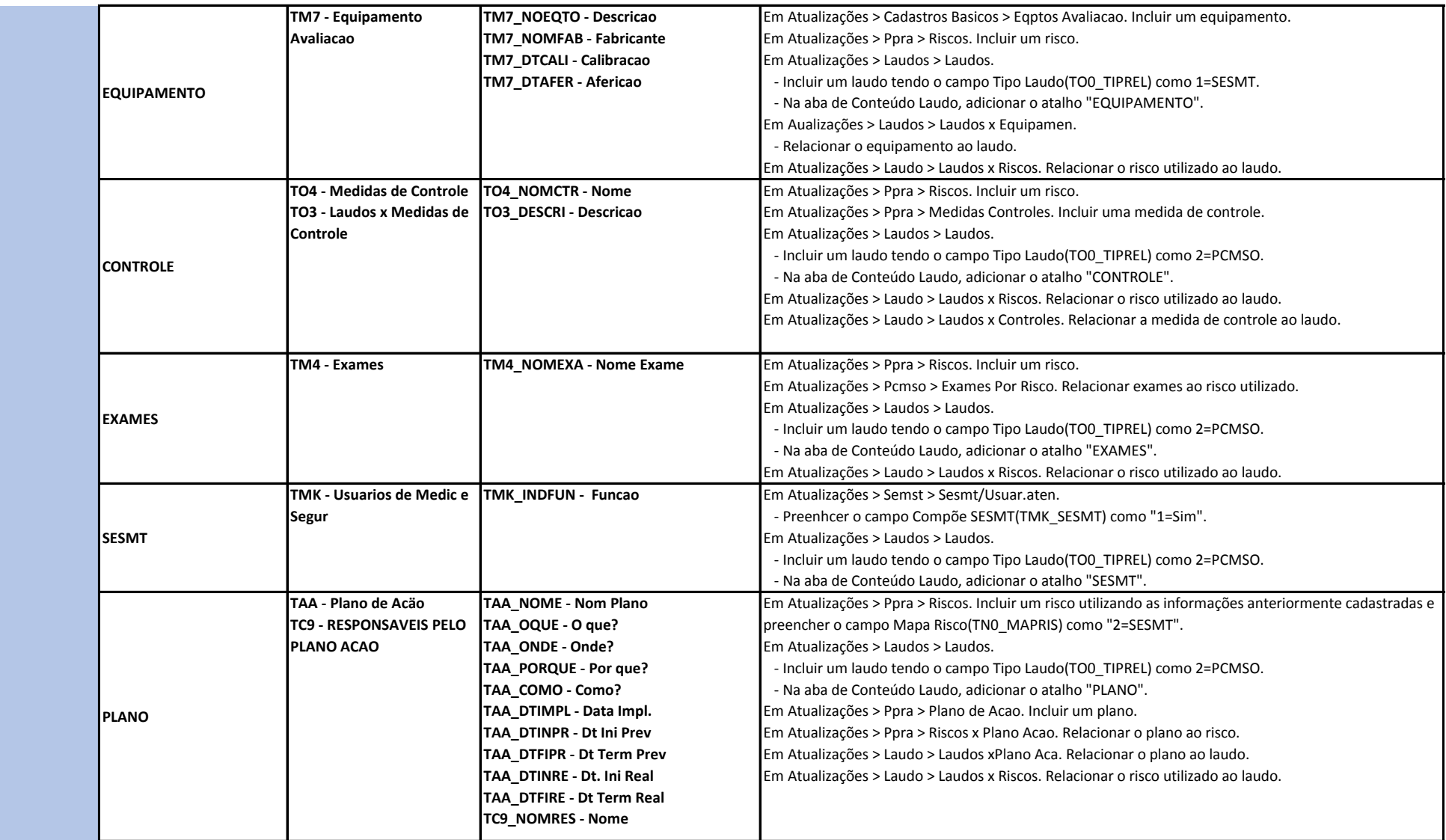

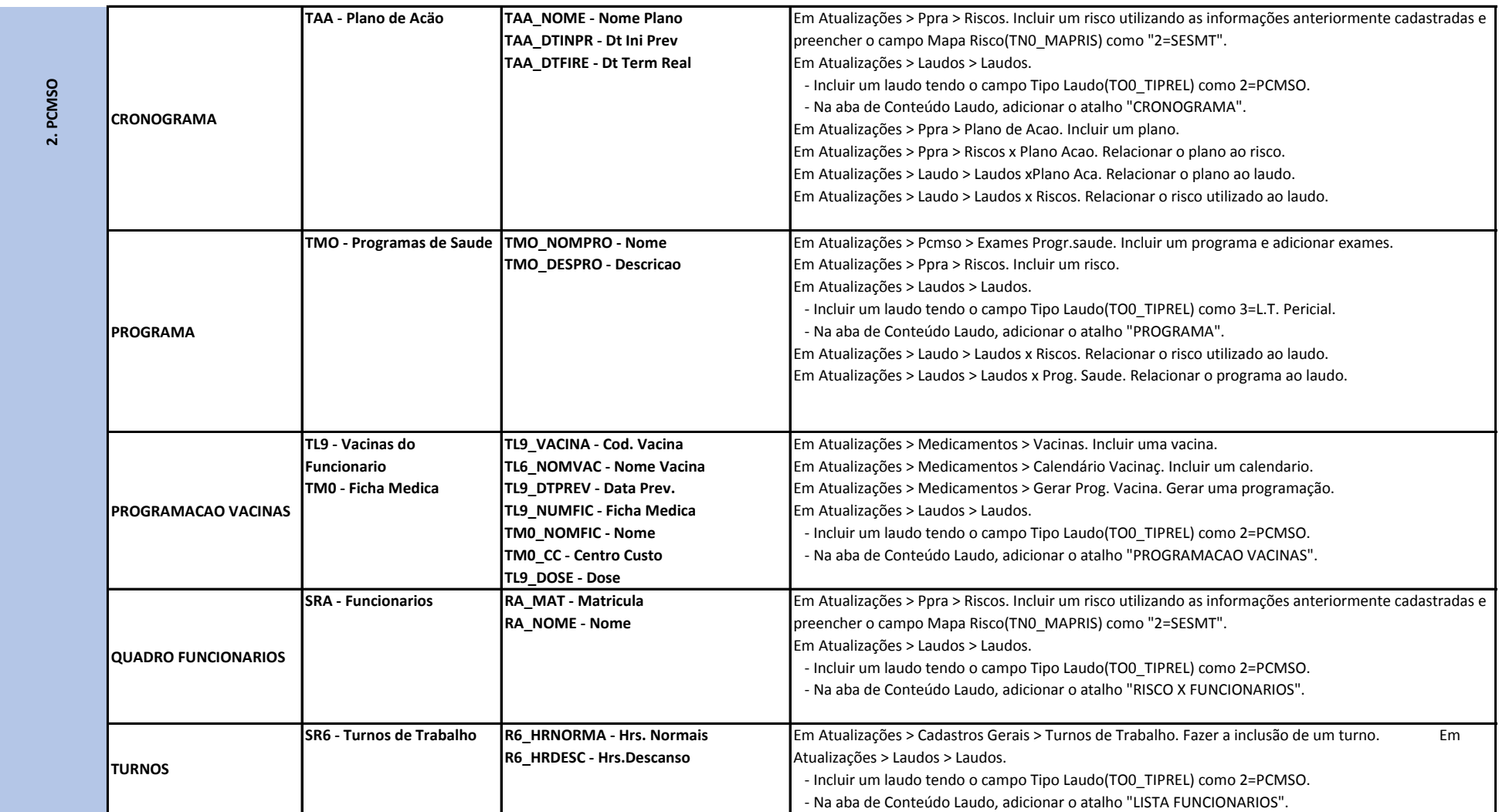

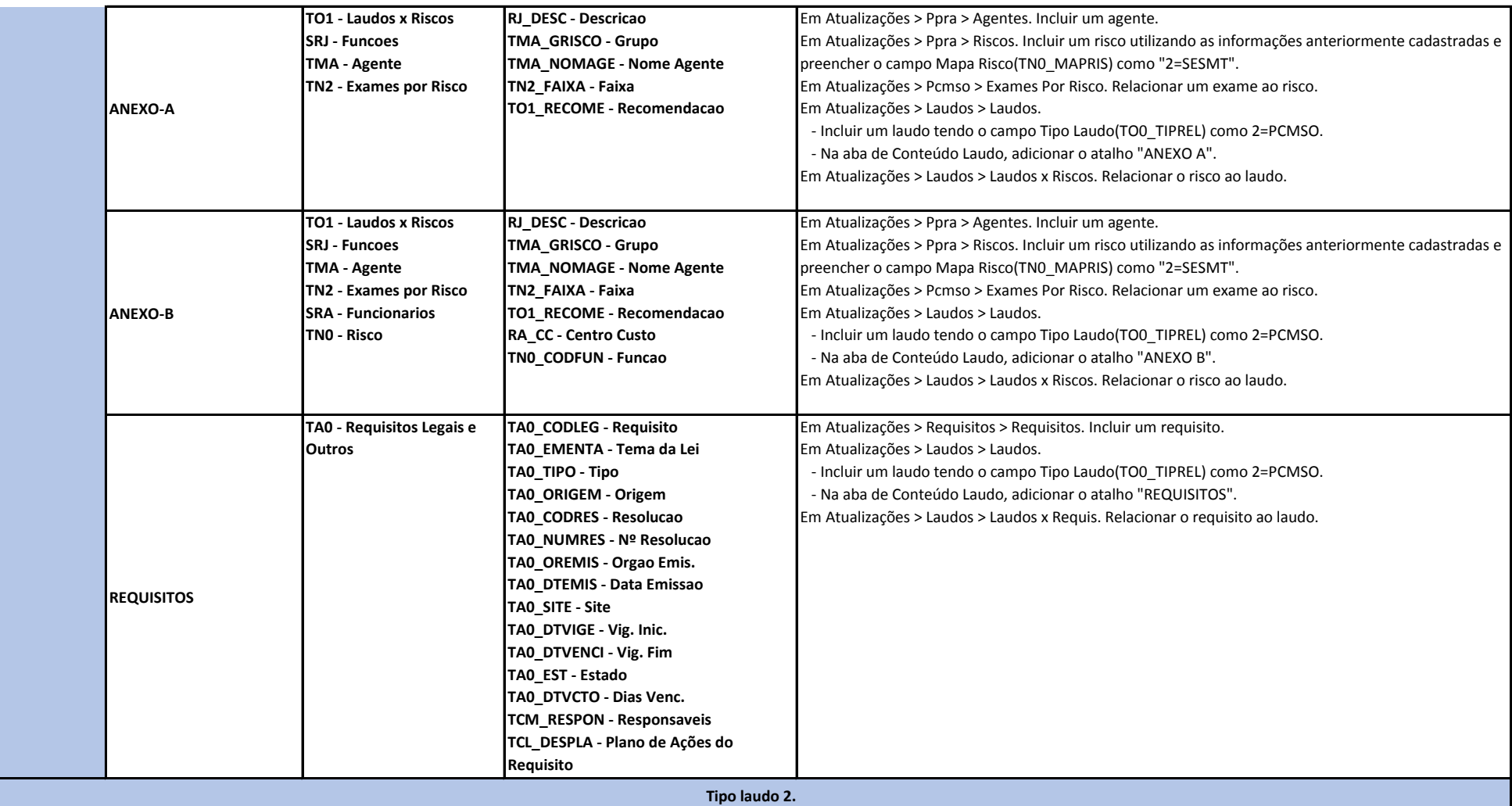

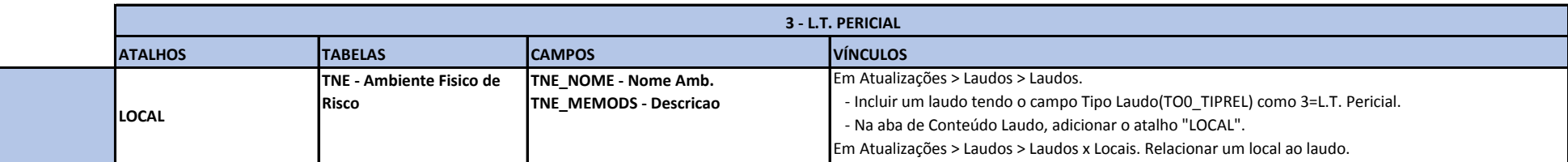

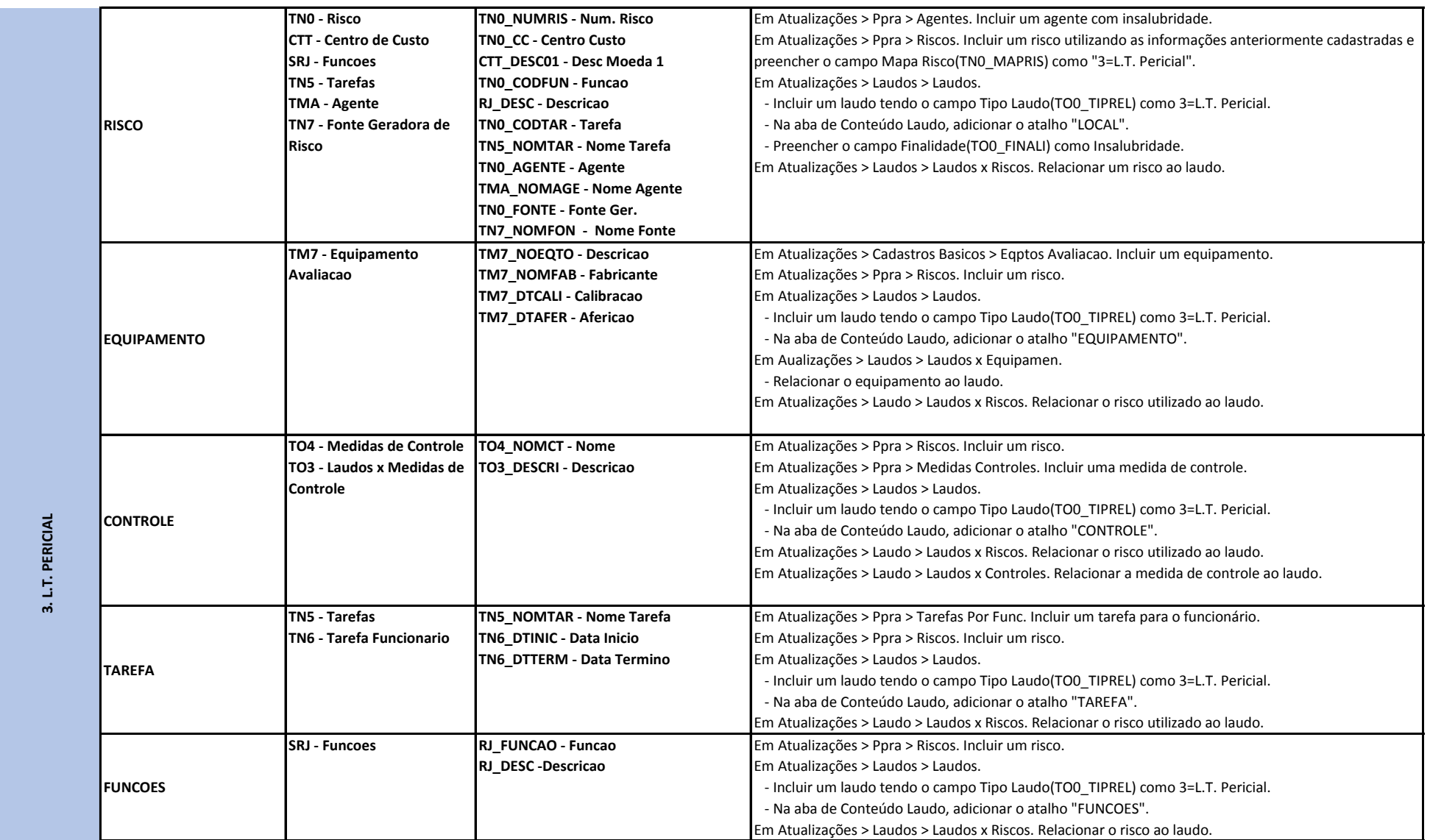

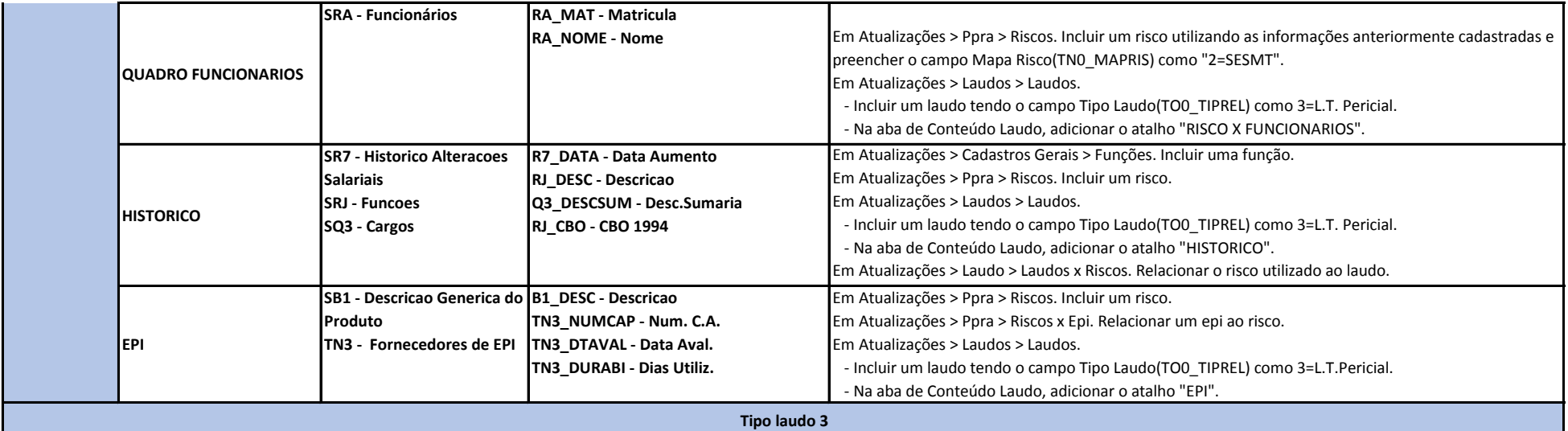

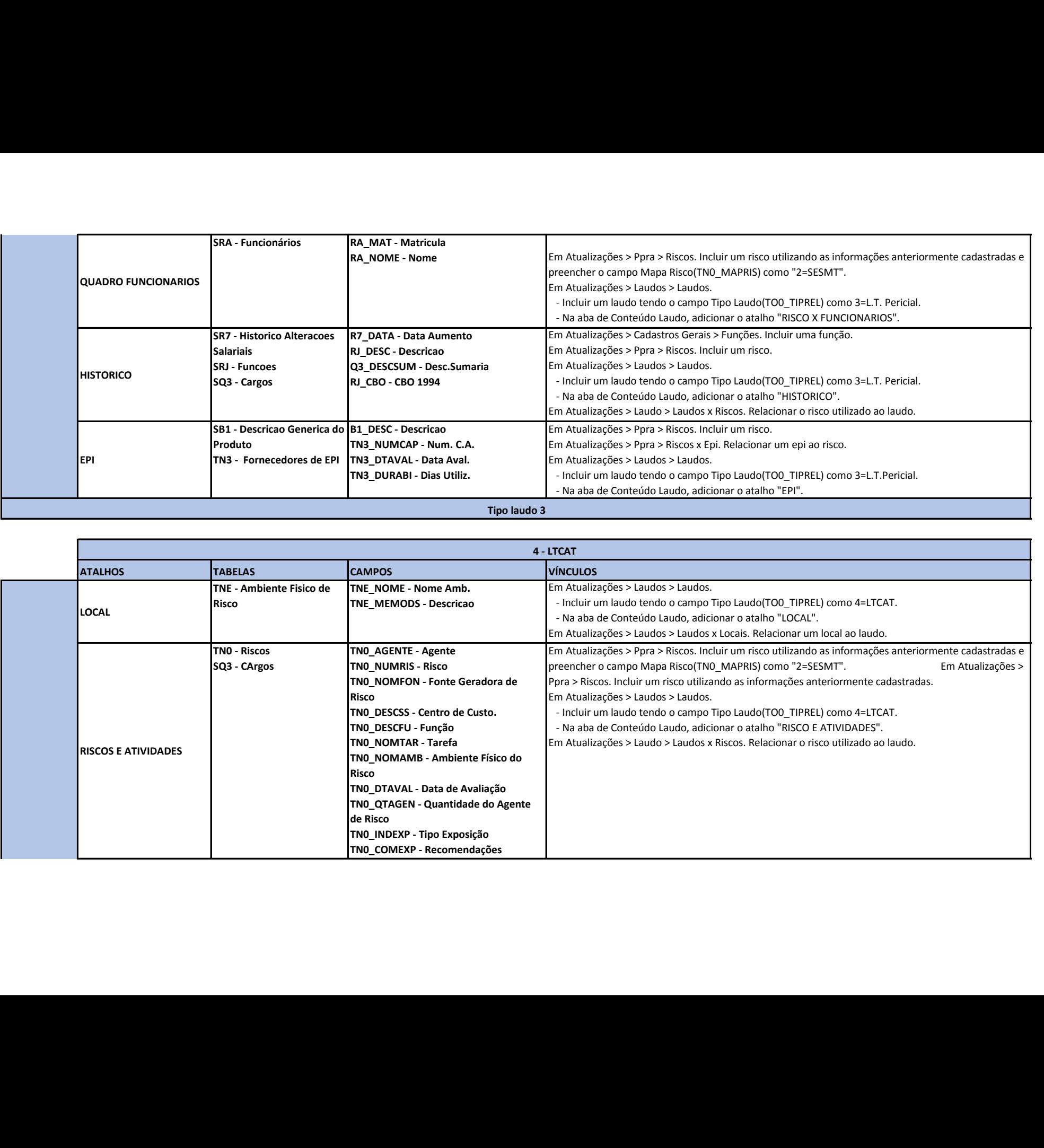

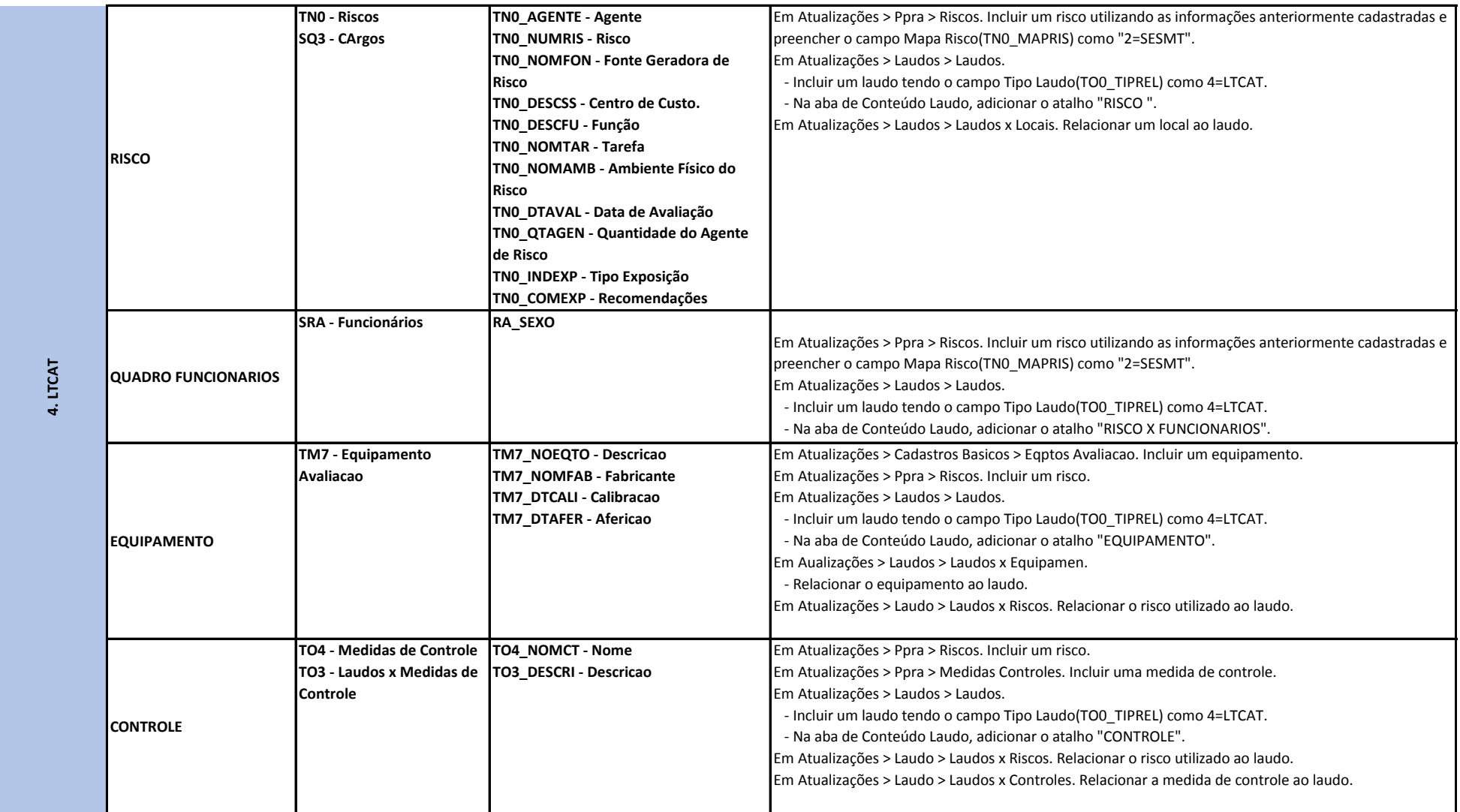

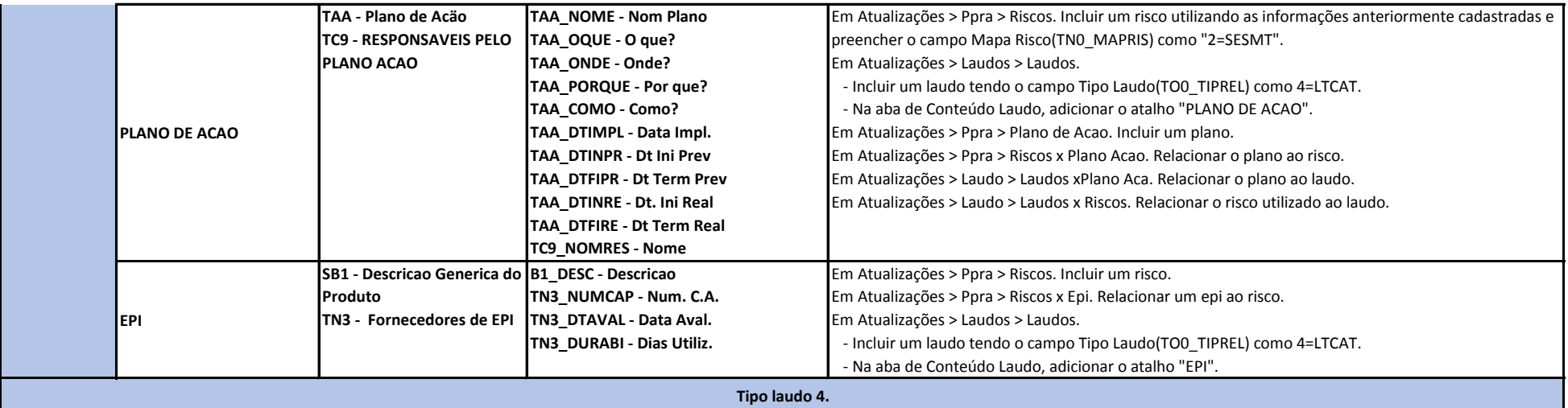

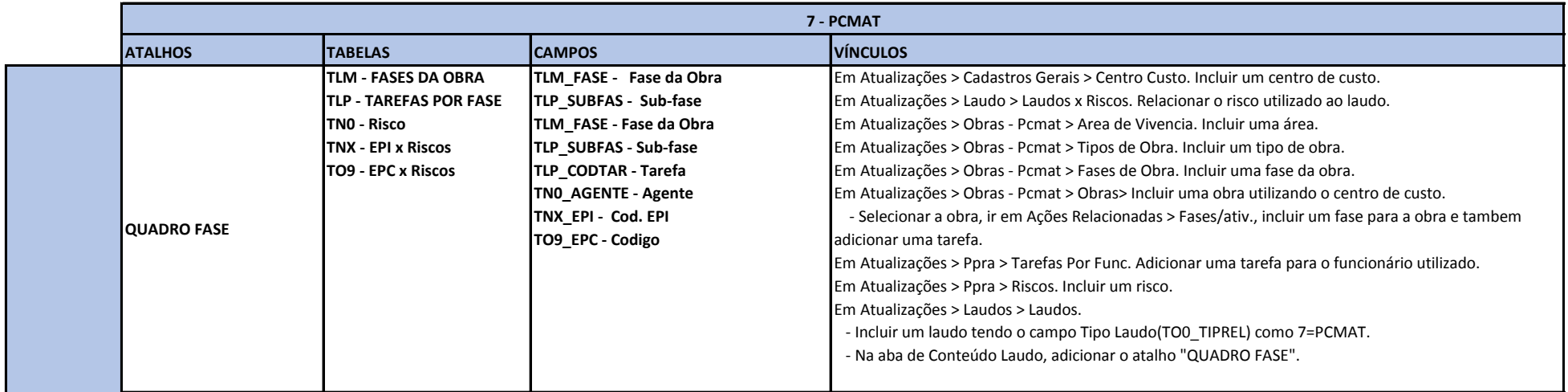

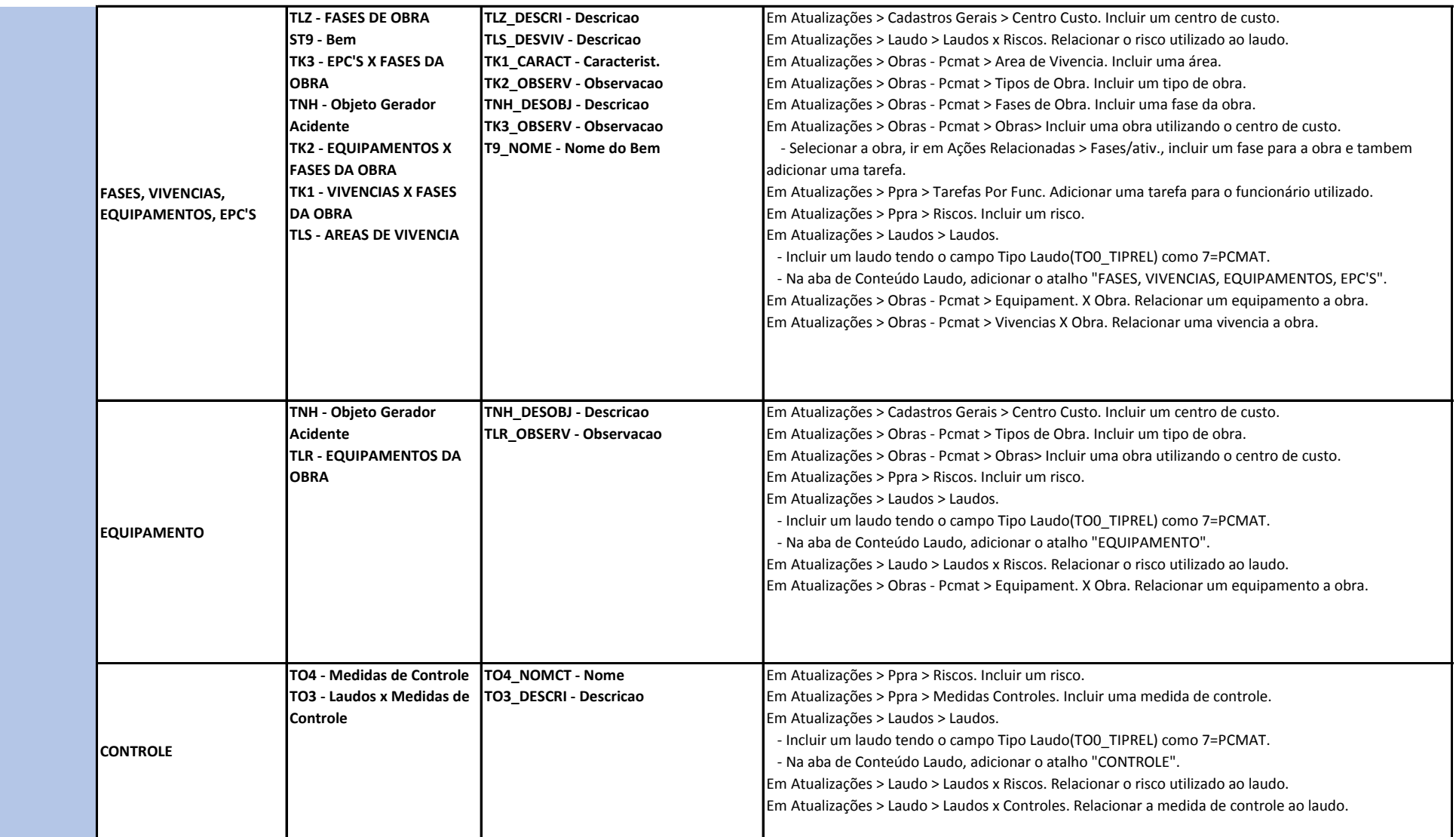

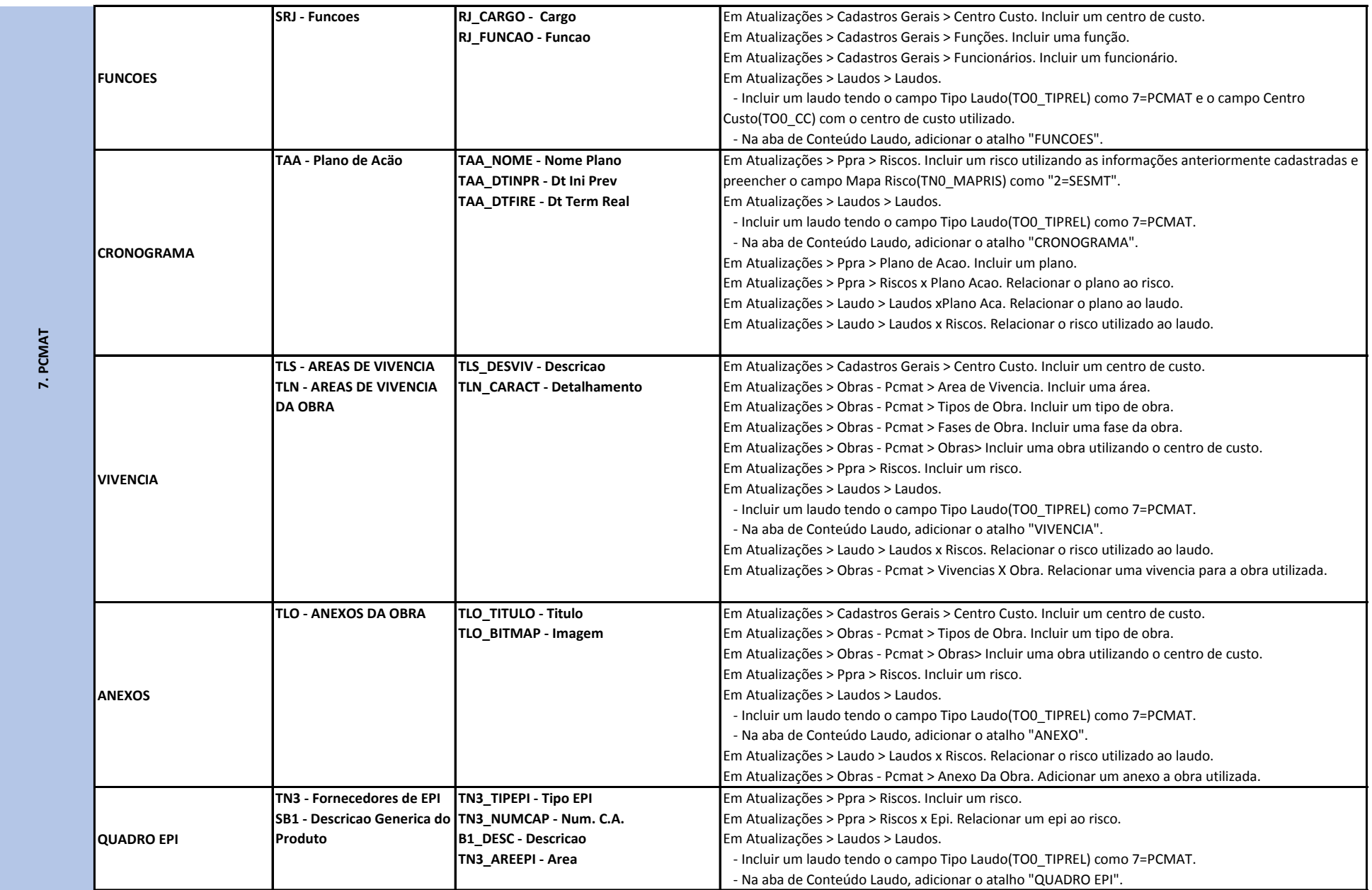

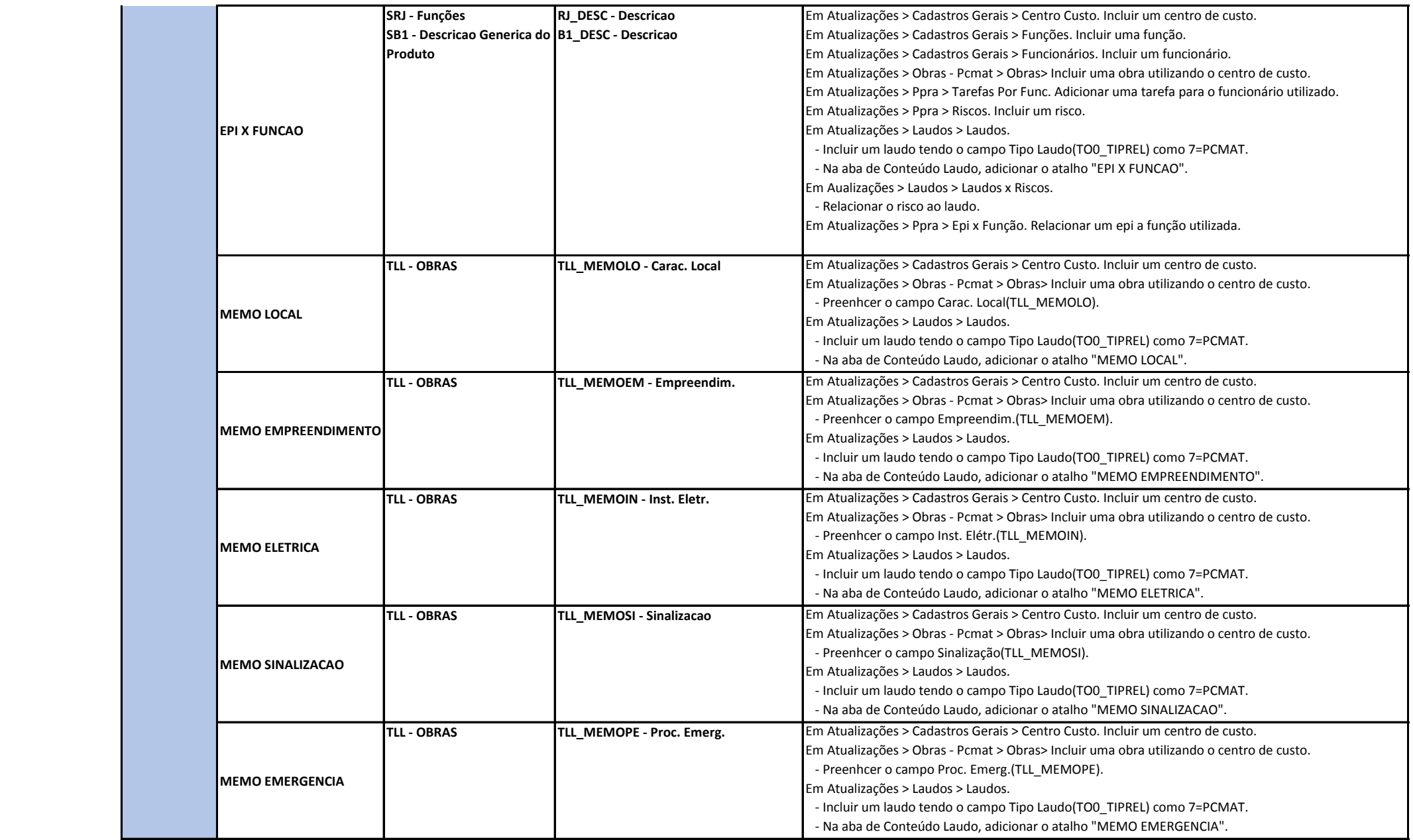

## **Tipo laudo 7.**

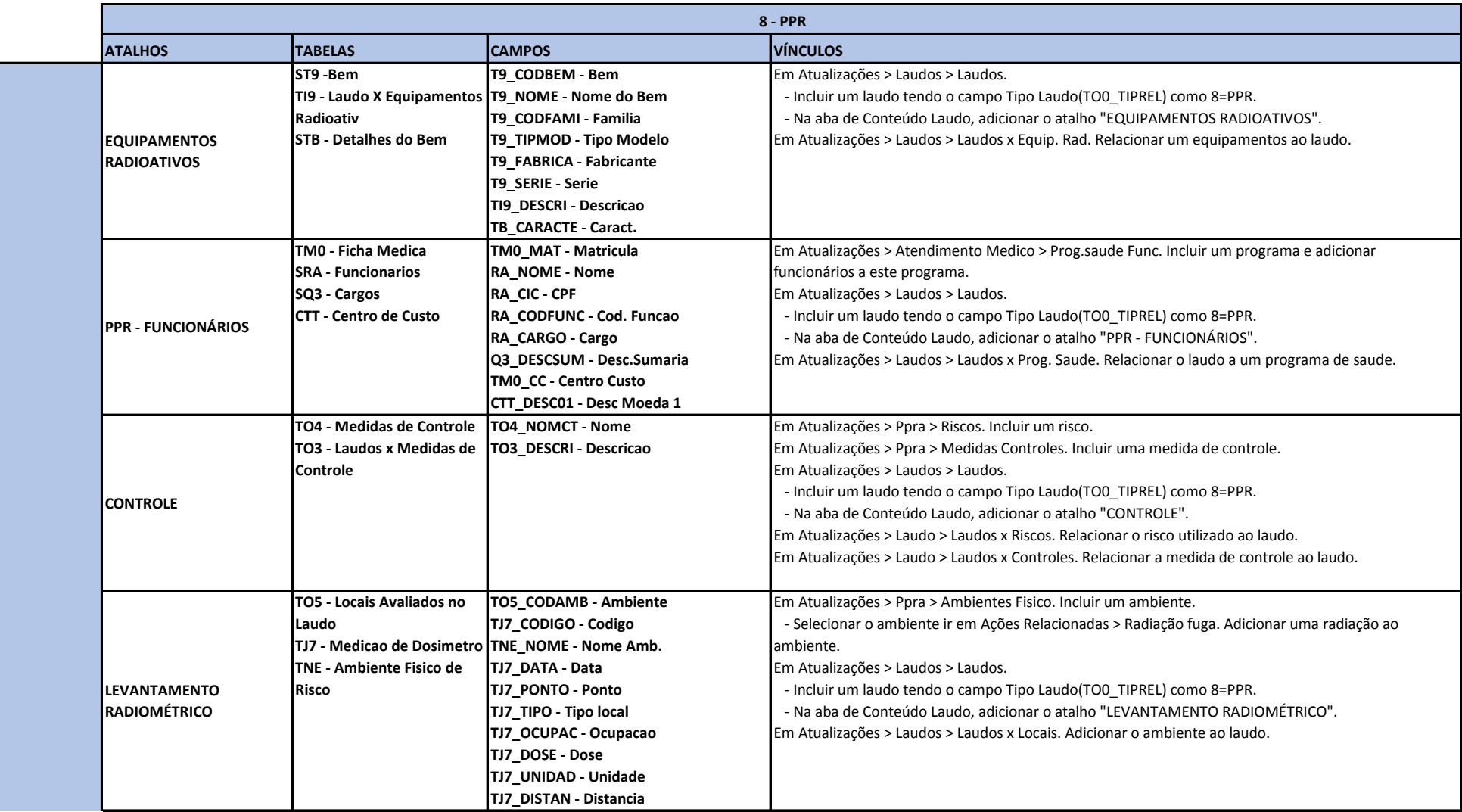

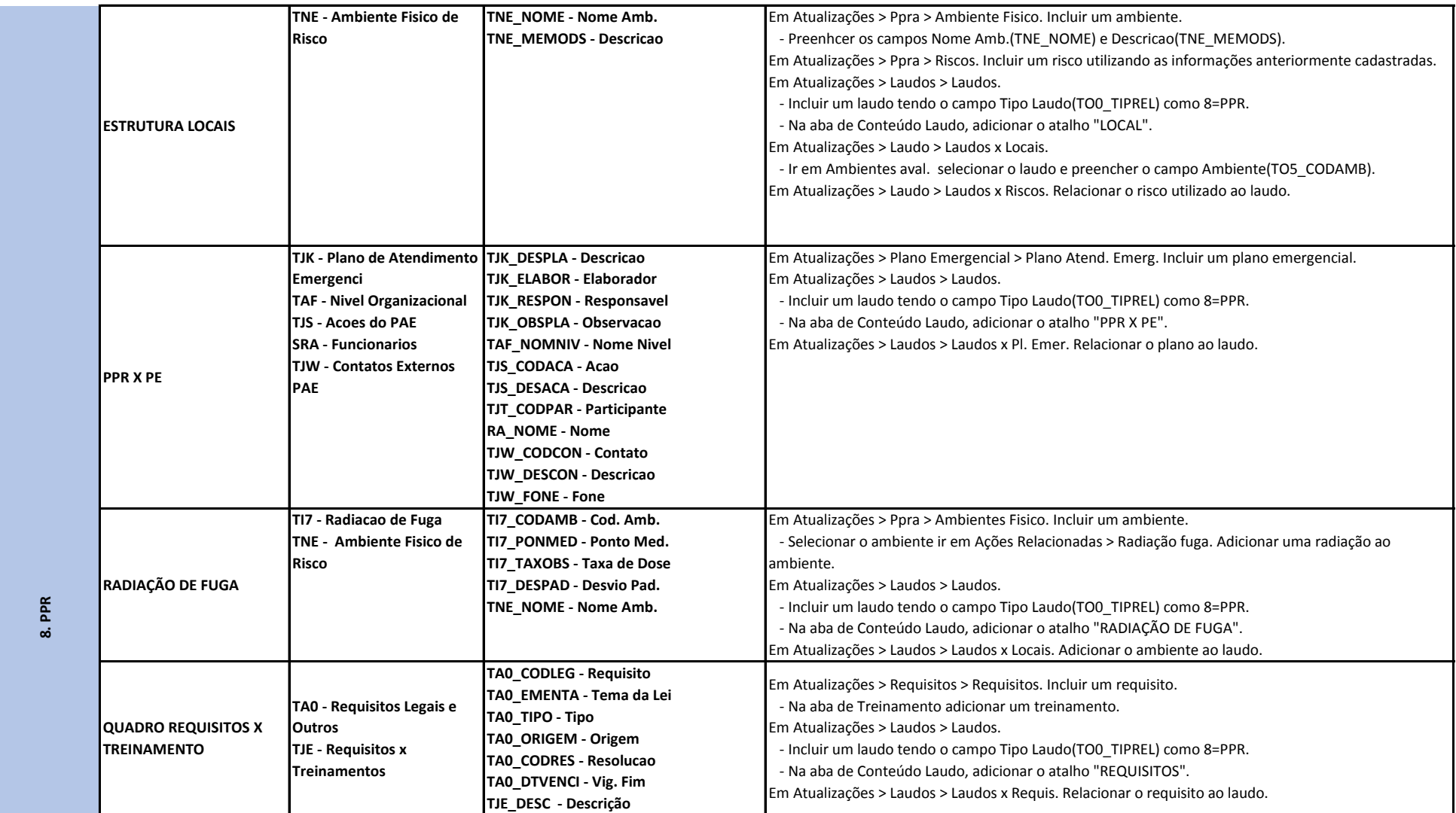

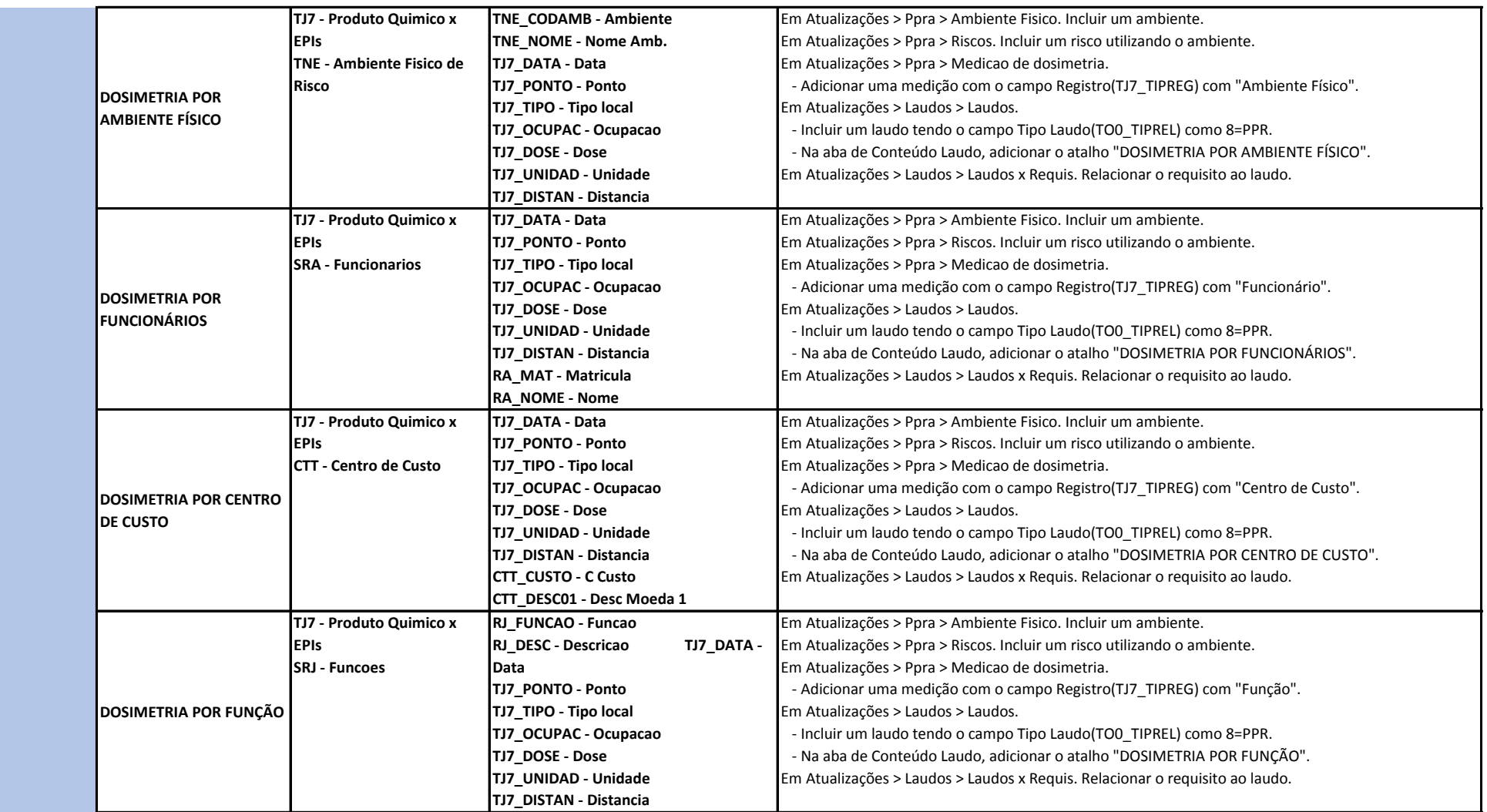

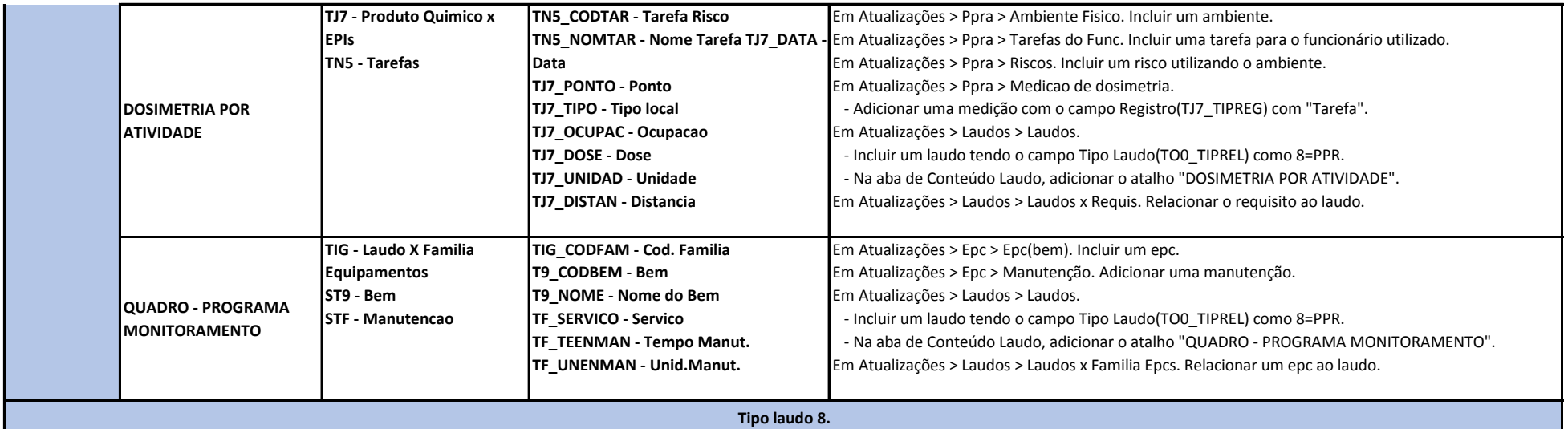

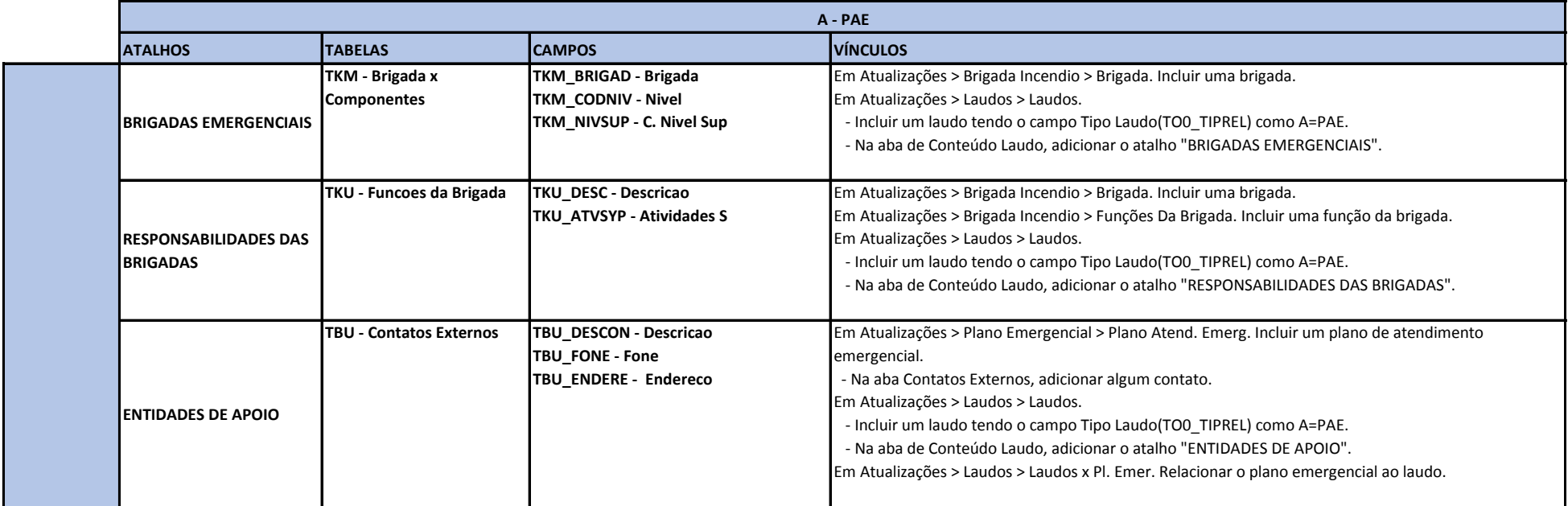

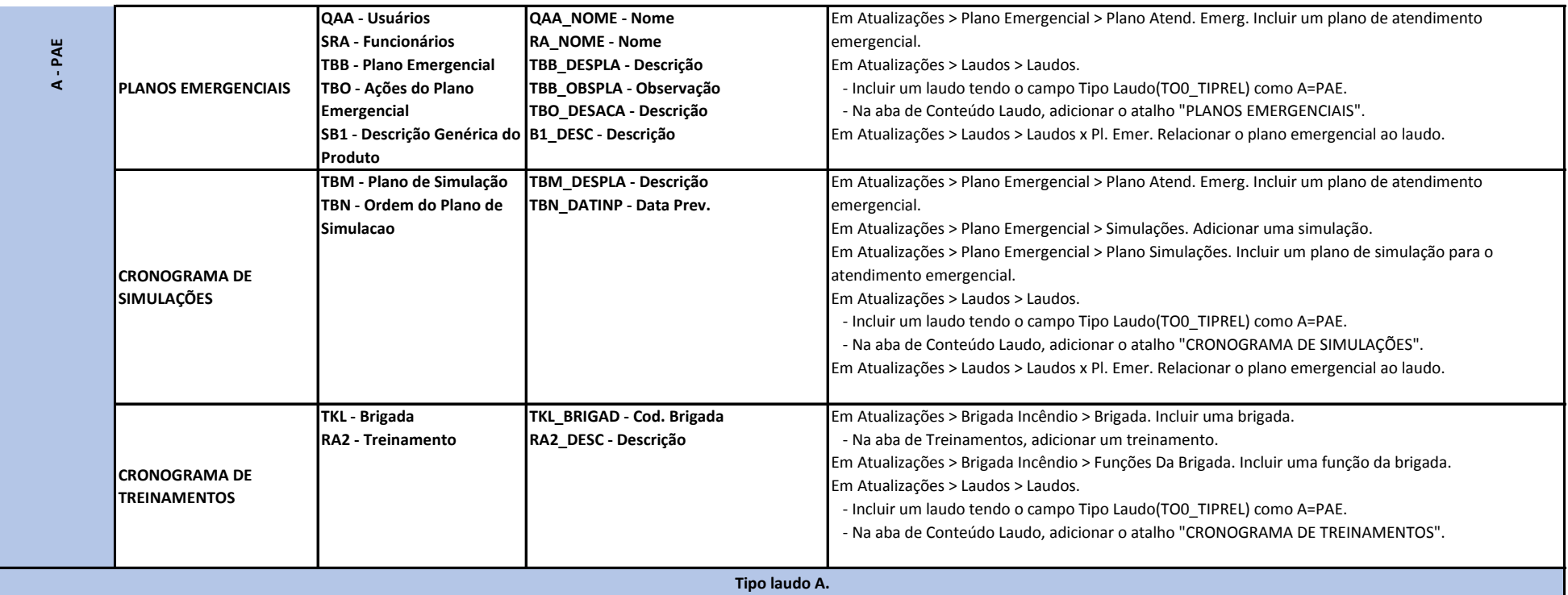

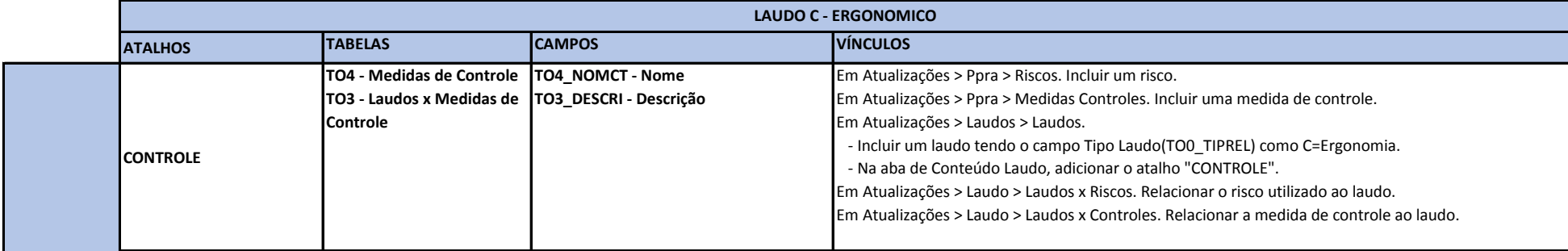

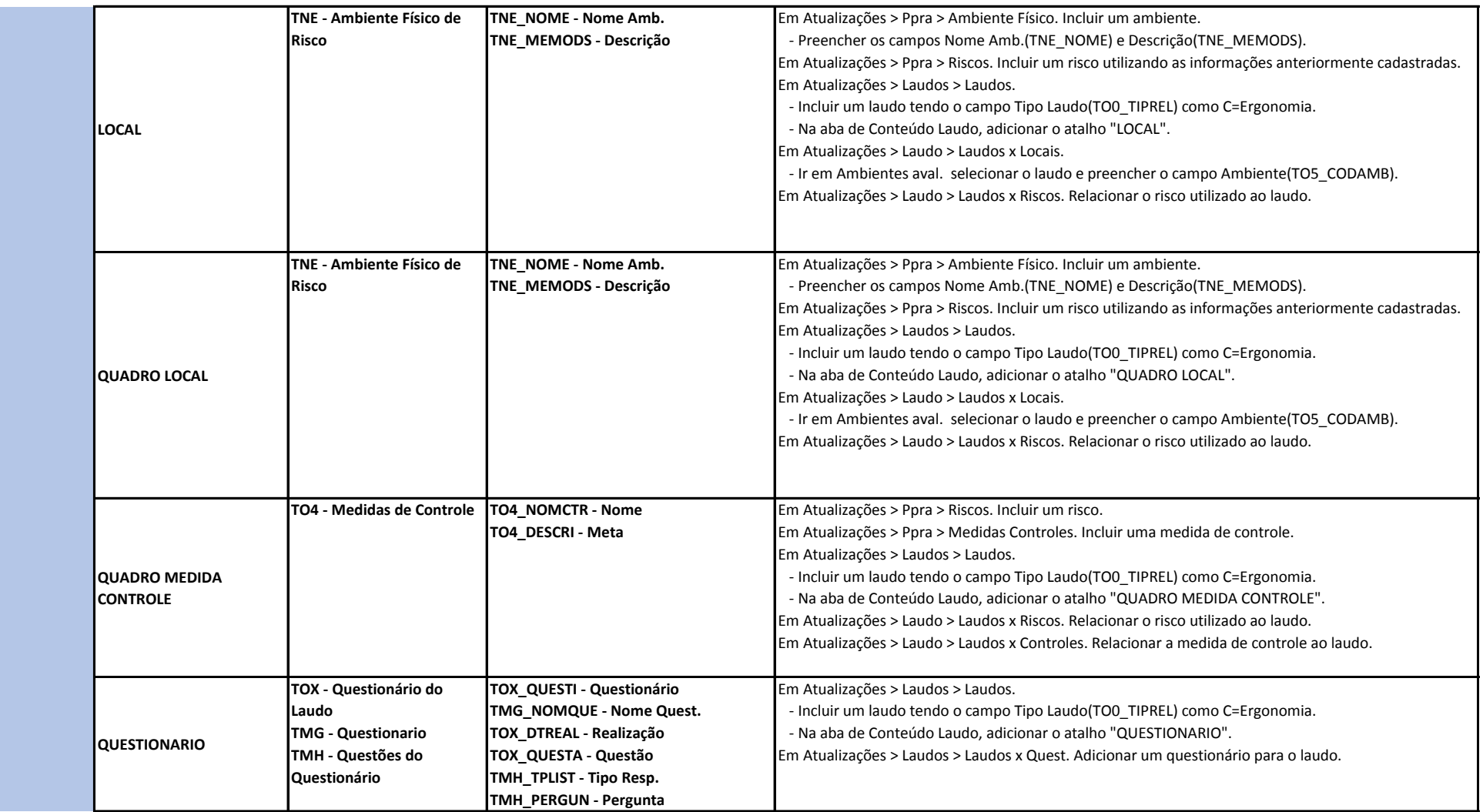

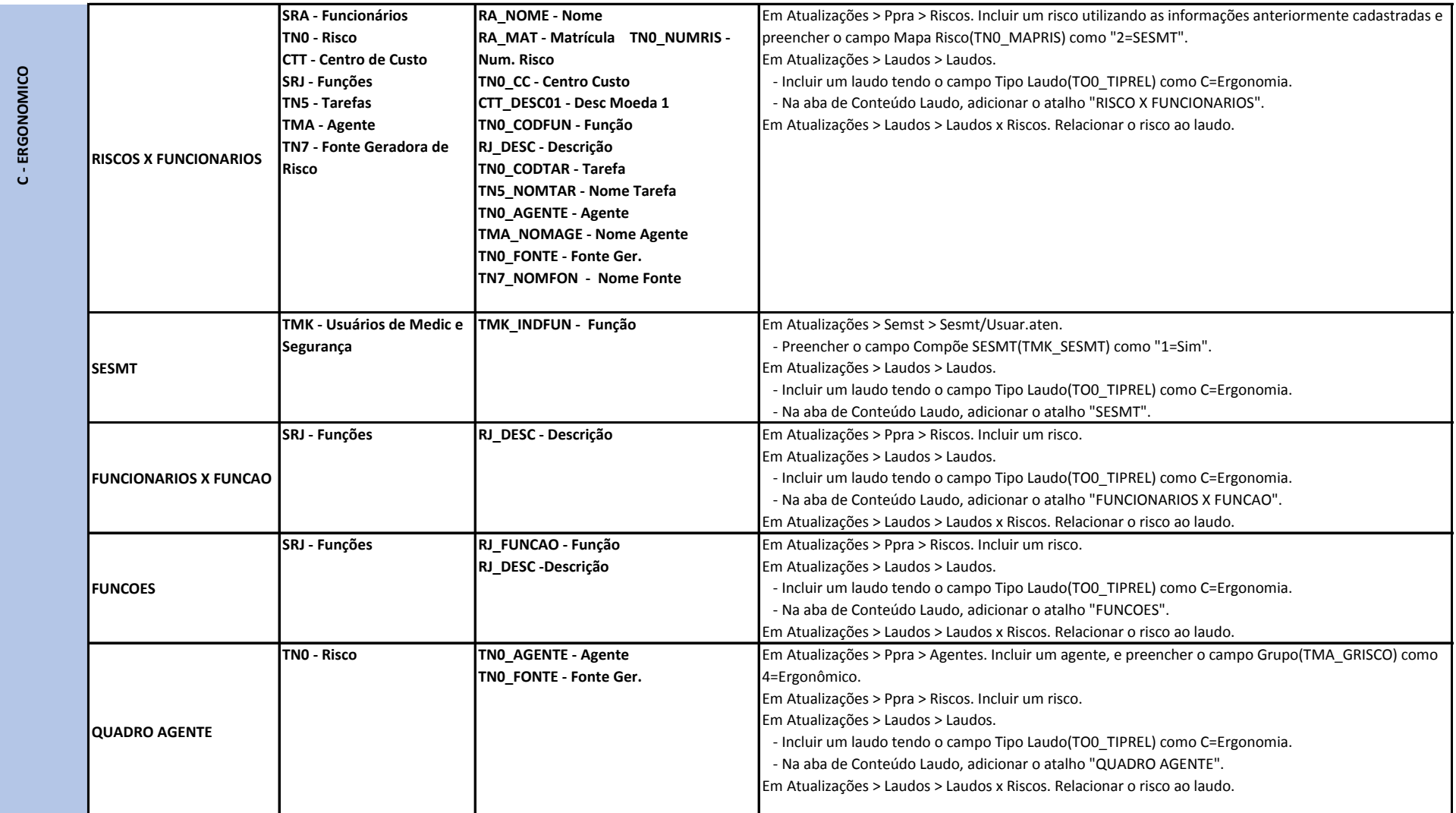

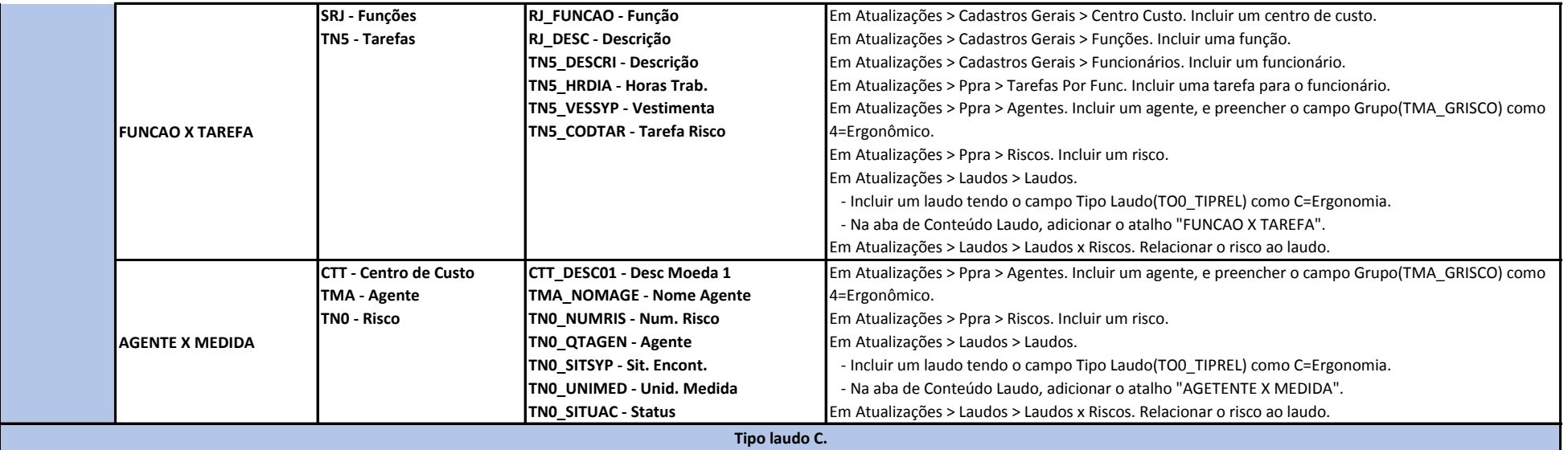